# TIMEPA© Academy

# Session 4 Generating enhanced EPC with BIM data

## Presenter: Álvaro Sicilia and Adirane Calvo (La Salle-URL)

5 March 2024

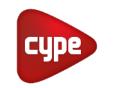

REPUBLIC OF SLOVENIA MINISTRY OF THE ENVIRONMENT, CLIMATE AND ENERGY

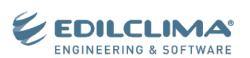

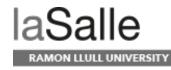

SERA

Institute for Sustainable Energy and Resources Availability

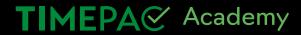

## **Generating enhanced EPC with BIM data**

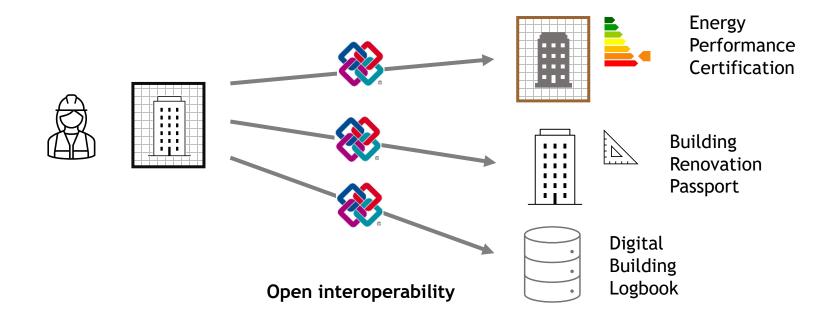

## **Generating enhanced EPC with BIM data**

## Guidelines for the generation of EPCs from BIM with a focus on open interoperability

- Check that all data required for an EPC are present in the BIM model.
- Ensure that the BIM model has been generated in such a way that it can be imported by EPC tools.

TIMEPA Academy

TIMEPAC Guidelines for the generation of EPCs from BIM models

TIMEPAC Towards Innovative Methods for Energy Performance Assessment and Certification of Buildings

Guidelines for the generation of EPCs from BIM models

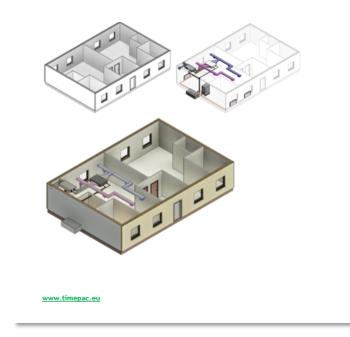

## **BIM-EPC guidelines**

Scenarios:

- A BIM model must be created
- A BIM model has already been created

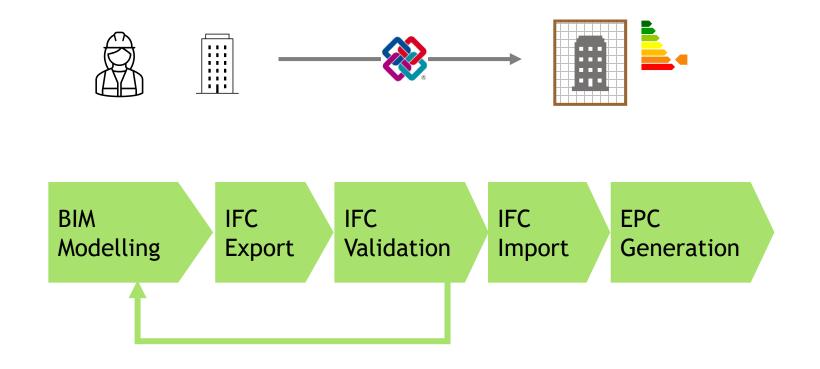

## Tools

### BIM

- CYPE
- Revit

### IFC Viewers

- usBIMviewer
- Solibri
- BIMserver.center

### EPC

- CYPETHERM HE Plus
- Edilclima EC700
- ETU-Software

## **BIM-EPC guidelines**

BIM data for EPC assessment

Information Exchange for EPC assessment

In Depth study

Annexes

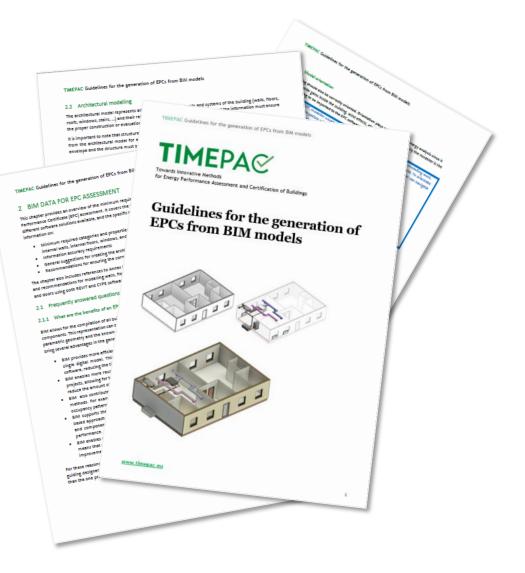

## **BIM data for EPC assessment**

TIMEPA Academy

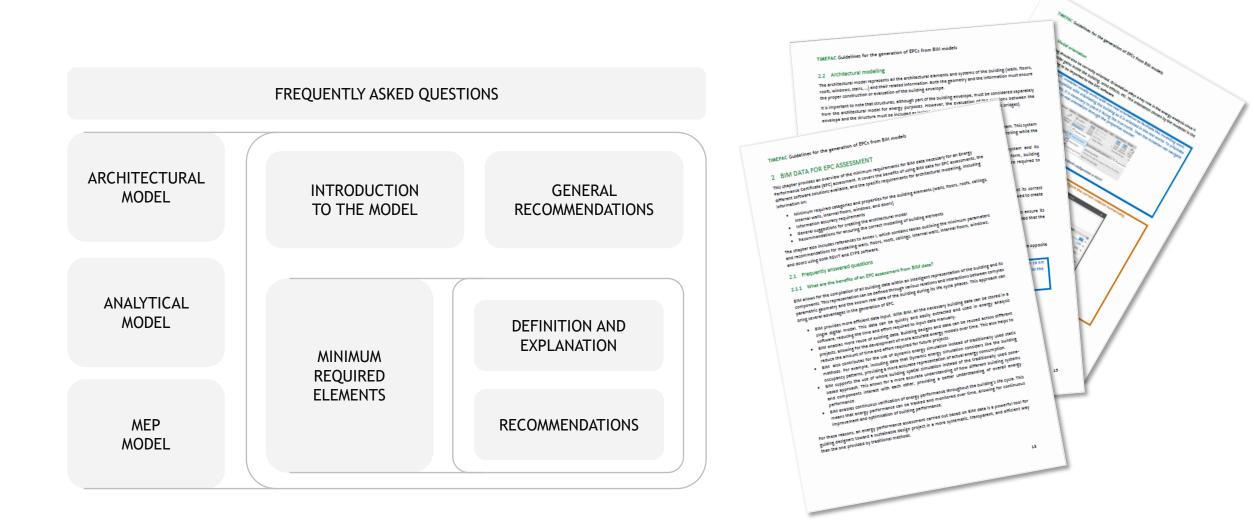

2. Advanced methods and tools for holistic energy renovation of buildings

## **Guidelines: architectural / analytical / MEP modelling**

#### TIMEPAC Guidelines for the generation of EPCs from BIM models

#### 2.2.4 Model orientation

The building should also be correctly oriented. Orientation plays a key role in the energy analysis since it defines the solar gains inside the building, wind effects, etc. The orientation chosen by the modeller is the one that is going to be imported to the EPC software.

|                       | Marge Mathies Southeast Mills | Capitant Res ARC details (31 [2]) 00, proved Re     Pender Dee North     Theory is the object of a propertical statistics to Theorem |      |
|-----------------------|-------------------------------|----------------------------------------------------------------------------------------------------|------|
| the case of CYPE Arcl |                               | th configuration in REVIT.                                                                                                    | lly, |

 Weight of the second and all second and all secon

17

#### 2.2.5 Model division in levels

**TIMEPA** Academy

#### TIMEPAC Guidelines for the generation of EPCs from BIM models

the building envelope (for example, thermal bridges). They are typically modelled with the BIM software tools for floors or roofs.

- Non-structural fixed solar protections: solar protections that are attached to the building structure, but they cannot be removed, such as slats. Some BIM software have special tools for modelling these solar protections, while with others, they must be modelled as a special family.
- Mobile solar protections: solar protections that are attached to the buildings structure or are part of
  the windows and have mechanisms to be deployed only when necessary, such as blinds or mobile
  canopies. These types of solar protections usually need to be modelled as a family or part of a family.

The modelling of solar protections allows EPC software to consider the irradiation obstacles. In addition to their formal requirements and modelling (thickness, shape, dimensions, ...), EPC software often require other parameters. The minimum required parameters depend on the EPC software according to each country's regulations. However, some possible parameters are absorption coefficient, thermal transmission coefficient, and solar coefficient for non-structural fixed solar protections.

The general recommendations to ensure adequate modelling of the solar protections are as follows:

- Structural solar protections: It is recommended to model the structural solar protections in a way
  that reflects the reality of the construction. Some of the recommendations applicable to the floors
  and roofs also need to be applied here, especially those related to joints and encounters to define
  the thermal bridges.
- Non-structural fixed solar protections: It is recommended to model these kinds of protections to ensure that the correct shadowing patterns are assumed by the EPC software. Use the adequate modelling tools available in the chosen BIM software. If the BIM software has not a specific tool for modelling, use the appropriate family categories to model. If there is no specific family category for the solar protections, use nested families based on the generic metric family template and select the building element in which the solar protections will be placed (e.g., walls or windows) as host. If the solar protections are badapted to the changes of the irradiation over time (e.g., adjustable slats), creating scheduling and positioning parameters is recommended to inform the EPC developer about the solar protection behaviours, since usually the EPC software cannot automatically read these parameters.
- Mobile solar protections: In contrast, modelling mobile solar protections is complicated. Moreover, since their protection usually depends on human behaviour, their evaluation is complicated and reduced only to specific periods of time when heat gains generate high levels of discomfort for users. Therefore, it is recommended only to model them only if strictly necessary. If they are not modelled, it is recommended to include some parameters to ensure the EPC developer is aware of their existence and con evaluate the best option to introduce them within the EPC software. An example of these parameters in the case of blinds could be: reference to the existence of blind within the window family, whether it is external or internal, whether it has insulation in the roller shutter box or not, the thermal transmittance correction factor of the blind.

Annex I. The architectural model contains Table 1.1.3. which outlines all the minimum parameters and their recommendations for ensuring compliance during the modelling of solar protections using REVIT software.

Annex I. The architectural model contains Table 1.2.3. which provides the minimum parameters and recommendations necessary for ensuring compliance during the modelling of solar protections using CYPE software (including CYPE Architecture and Open BIM Construction systems).

28

#### TIMEPAC Guidelines for the generation of EPCs from BIM models

#### **5** ANEXOS

#### 5.1 Anexo I - Information requirement for the architectural model

Note: The information shown in the following tables is an example of the basic geometrical and parametrical rules, tips, and tools to model a building with the minimum characteristics to ensure its evaluation with an EPC software. To learn how to model with REVIT or CYPE, please use the REVIT or CYPE guidelines for modelling.

#### 5.1.1 Table 1.1.1 - Minimum required category for Building Envelope in REVIT

#### Minimum required category: Building Envelope

BUILDING WALLS (EXTERIOR AND INTERIOR)

#### \*Not all constraints will be explained, but the ones having a great impact in the IFC when exported if they are inadequately defined.

#### Location Line

The reference plan in which the wall is positioned. The importance of this line is related to the structure and insulation layer of the wall.

It is recommended to reference the wall to the exterior core layer plan of the walls in relation to the floors.

#### **Base Constraint**

The base level on which the wall resides.

It is recommended to split the walls by levels. Therefore, the wall in different levels will start in the immediate below level.

Top constraint

The level that the wall will reach.

It is recommended to split the walls by levels. Therefore, the wall will end in the immediate upper level

#### Room Bounding

If selected, the wall will be used as room boundary.

It is recommended to check it in all walls (interior or exterior) that limit a space.

#### **Cross Section**

Defines the inclination of the wall. It could be chosen between Vertical (vertical walls), inclined (inclined walls) and trapezoidal (walls inclined only in the exterior part, the interior part, or both). In CYPE architecture the inclination of the wall is defined manually by drawing the wall by points.

It is important to keep in mind that extremely inclined walls could cause problems with the unions between walls-windows/doors [see windows constraints for more information) and between wallsslabs/roofs.

Besides, the trapezoidal option only will be available in case the variable parameters of the layers are checked within the *Structure* tab (See Structure Concept). It is recommended to check the joins with other elements for this type of walls. However, since some EPC software are not capable of evaluating trapezoidal walls, this option must not be chosen. In contrast, an equivalent thickness of a vertical wall must be defined.

93

## **Guidelines: architectural / analytical / MEP modelling**

# TIMEPAC G General recommendations 2.2.4 Model orientation The building should also be correctly oriented. Orientation plays a key role in the energy analysis since it defines the solar gains inside the buildi Explanation orientation chosen by the modeller is the one that is going to be imported to the EF How to do it in Revit Maran Fraject Redain from Barris How to do it in Cype

17

#### 2.2.5 Model division in levels

**TIMEPA** Academy

### **Minimum required elements**

the building envelope (for example, thermal bridges). They are typically modelled with the BIM software tools for floors or roofs.

- Non-structural fixed solar protections: solar protections that are attached to the building structure, but they cannot be removed, such as slats. Some BIM software have special tools for modelling these solar protections, while with others, they must be modelled as a special family.
- Mobile solar protections: solar protections that are attached to the buildings structure or are part of
  the windows and have mechanis Explanation.
   These types of solar protections usually need to be modelled as a family or part of a family.

The modelling of solar protections allows EPC software to consider the irradiation obstacles. In addition to their formal requirements and modelling (thickness, shape, dimensions, ...), EPC software often require other parameters. The minimum required parameters depend on the EPC software according to each country's regulations. However, some possible parameters are absorption coefficient, thermal transmission coefficient, and solar coefficient for non-structural fixed solar protections.

#### The general recommendations to ensure adequate modelling of the solar protections are as follows:

- Structural solar protections: It is recommended to model the structural solar protections in a way
  that reflects the reality of the construction. Some of the recommendations applicable to the floors
  and roofs also need to be applied here, especially those related to joints and encounters to define
  the thermal bridges.
- Non-structural fixed solar protections: It is recommended to model these kinds of protections to ensure that the correct shadowing patterns are assumed by the EPC software. Use the adequate modelling tools available in the chosen BIM software. If the BIM software has a specific tool for modelling, use the appropriate family categories to model. If there is no specific family category for the solar protections, use nested families based on the generic metric family template and select the building element in which the solar protections will be placed (e.g., walls or windows) as host. If the solar protections can be advated to the changes of the irreduction over time (e.g., adjustable slats), creating scheduling and per **Recommendations** inform the EPC developer about the solar protection behaviours, since usually the EPC software cannot automatically read these parameters.
- Mobile solar protections: In contrast, modelling mobile solar protections is complicated. Moreover, since their protection usually depends on human behaviour, their evaluation is complicated and reduced only to specific periods of time when heat gains generate high levels of discomfort for users. Therefore, it is recommended only to model them only if strictly necessary. If they are not modelled, it is recommended to include some parameters to ensure the EPC developer is aware of their existence and con evaluate the best option to introduce them within the EPC software. An example of these parameters in the case of blinds could be: reference to the existence of blind within the window family, whether it is external or internal, whether it has insulation in the roller shutter box or not, the thermal transmittance correction factor of the blind.

Annex I. The architectural model contains Table 1.1.3. which outlines all the minimum parameters and their recommendations for ensuring compliance during the modelling of solar protections using REVIT software. Annex I. The architectural model contains table 1.1.3. Black provides the minimum parameters and recommendations necessary for ensuring compliance during the modelling of solar protections using CVPE software (including CVPE Architecture and Open BIM Construction systems).

28

#### TIMEPAC

#### 5 ANEXOS

#### 5.1 Anexo I - Information requirement for the architectural model

Note: The information shown in the following tables is an example of the basic geometrical and parametrical rules, tips, and tools to model a building with the minimum characteristics to ensure its evaluation with an EPC software. To learn how to model with REVIT or CYPE, please use the REVIT or CYPE guidelines for modelling.

Annexes

#### 5.1.1 Table 1.1.1 - Minimum required category for Building Envelope in REVIT

|                                                  | BUILDING WALLS (EXTERIOR AND INTERIOR)                                                                                                    |
|--------------------------------------------------|----------------------------------------------------------------------------------------------------|
|                                                  | CONSTRAINTS<br>*Not all constraints will be explained, but the ones having a great impact in the IFC when exported if they are inadequately defined.                                                                                                    |
| Locat                                            | ion Line                                                                                                    |
|                                                  | eference plan in which the wall is positioned. The importance of this line is related to the structure<br>nsulation layer of the wall.                                                                                                    |
| It is n                                          | ecommended to reference the wall to the exterior core layer plan of the walls in relation to the floor                                                                                                    |
| Base                                             | Constraint                                                                                                    |
| The b                                            | ase level on which the wall resides.                                                                                                    |
|                                                  | commended to split the walls by levels. Therefore, the wall in different levels will start in the<br>diate below leve Detailed Modelling instructions                                                                                                    |
| Торо                                             | onstraint                                                                                                    |
| The l                                            | evel that the wall will reach. for Revit and Cype                                                                                                    |
| It is r                                          | ecommended to split the walls by levels. Therefore, the wall will end in the immediate upper level.                                                                                                    |
| Roon                                             | n Bounding                                                                                                    |
| If sele                                          | ected, the wall will be used as room boundary.                                                                                                    |
| lt is n                                          | ecommended to check it in all walls (interior or exterior) that limit a space.                                                                                                    |
| Cross                                            | Section                                                                                                    |
| walls                                            | es the inclination of the wall. It could be chosen between Vertical (vertical walls), Inclined (inclined<br>) and trapezoidal (walls inclined only in the exterior part, the interior part, or both).<br>PE architecture the inclination of the wall is defined manually by drawing the wall by points.                                                                                                    |
| betw<br>slabs<br>Besid<br>check<br>elem<br>trape | nportant to keep in mind that extremely inclined walls could cause problems with the unions<br>een walls-windows/doors (see windows constraints for more information) and between walls-<br>/roofs.<br>e.s, the trapezoidal option only will be available in case the variable parameters of the layers are<br>ted within the <i>Structure</i> tab (See Structure Concept). It is recommended to check the joins with othe<br>ents for this type of walls. However, since some EPC software are not capable of evaluating<br>zoidal walls, this option must not be chosen. In contrast, an equivalent thickness of a vertical wall<br>be defined. |

## **Guidelines: Architectural model**

#### TIMEPAC Guidelines for the generation of EPCs from BIM models

#### LIST OF CONTENTS

| 1 | INTRODU  | CTION TO 1 | THE GUIDELINES                                                  | 6  |
|---|----------|------------|-----------------------------------------------------------------|----|
|   | 1.1      | The BIM    | -to-EPC guidelines                                              | 6  |
|   |          |            | Purpose                                                         |    |
|   |          |            | Scope                                                           |    |
|   |          | 1.1.3 A    | Audience                                                        | 6  |
|   |          | 1.1.4 5    | Scenarios considered                                            | 6  |
|   |          | 1.1.5 F    | Project phases involved                                         | 7  |
|   |          | 1.1.6 E    | Building types                                                  | 7  |
|   | 1.2      | Docume     | nt structure                                                    | 7  |
|   | 1.3      | Key cond   | cepts                                                           |    |
|   |          |            | Energy Performance Certificates                                 |    |
|   |          |            | Building Information Modelling (BIM)                            |    |
|   |          |            | nformation exchange                                             |    |
|   |          |            | ndustry Foundation Classes                                      |    |
| 2 | BIM DATA | FOR EPC    | ASSESSMENT                                                      |    |
|   | 2.1      | Frequen    | tly answered questions                                          | 13 |
|   |          |            | What are the benefits of an EPC assessment from BIM data?       |    |
|   |          | 2.1.2 \    | What software solutions are on the market?                      | 14 |
|   |          |            | What software should I use?                                     |    |
|   | 2.2      |            | tural modelling                                                 |    |
|   |          | 2.2.1 E    | Elements of the architectural model                             | 15 |
|   |          | 2.2.2 0    | Seneral recommendations                                         | 15 |
|   |          | 2.2.3      | Model location                                                  | 15 |
|   |          | 2.2.4      | Model orientation                                               | 17 |
|   |          | 2.2.5      | Model division in levels                                        | 17 |
|   |          | 2.2.6 E    | Building element modelling                                      | 18 |
|   |          |            | Multi-layered elements modelling                                |    |
|   |          | 2.2.8 1    | The minimum requirements for the information exchange           |    |
|   | 2.3      |            | al spaces modelling                                             | 29 |
|   |          |            | What is an analytical model?                                    |    |
|   |          |            | How to create an analytical model for EPC purposes?             |    |
|   |          | 2.3.3 \    | What are the minimum requirements for the information exchange? | 34 |
|   | 2.4      |            | delling                                                         |    |
|   |          |            | What is a MEP model?                                            |    |
|   |          | 2.4.2 \    | What are the minimum requirements for the information exchange? | 39 |
| 3 | INFORMA  | TION EXCH  | IANGE FOR EPC ASSESSMENT                                        | 40 |
|   | 3.1      | How to e   | exchange BIM data between BIM software and EPC software?        | 40 |
|   |          |            | What are the benefits of using open formats?                    |    |

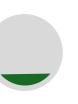

### What is the architectural model?

Architectural elements and constructive systems of the building: **Geometry +** Information

### **General recommendations**

- Model location
- Model orientation
- Division in levels
- Elements' modelling
- Multi-layered elements' modelling

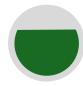

### **Minimum required elements**

What are and how to model the architecture minimum required elements for energy purposes: **Geometry + Information + Detailed modelling** 

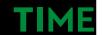

#### and tools for holistic energy renovation of buildings

## **Guidelines: Architectural model**

#### TIMEPAC Guidelines for the generation of EPCs from BIM models

#### LIST OF CONTENTS

| 1 | INTRODU  | TION TO THE GUIDELINES                                                | 6  |
|---|----------|-----------------------------------------------------------------------|----|
|   | 1.1      | The BIM-to-EPC guidelines                                             | 6  |
|   |          | 1.1.1 Purpose                                                         |    |
|   |          | 1.1.2 Scope                                                           |    |
|   |          | 1.1.3 Audience                                                        | 6  |
|   |          | 1.1.4 Scenarios considered                                            | 6  |
|   |          | 1.1.5 Project phases involved                                         |    |
|   |          | 1.1.6 Building types                                                  | 7  |
|   | 1.2      | Document structure                                                    | 7  |
|   | 1.3      | Key concepts                                                          | 8  |
|   |          | 1.3.1 Energy Performance Certificates                                 | 8  |
|   |          | 1.3.2 Building Information Modelling (BIM)                            |    |
|   |          | 1.3.3 Information exchange                                            |    |
|   |          | 1.3.4 Industry Foundation Classes                                     |    |
| z | BIM DATA | FOR EPC ASSESSMENT                                                    |    |
|   | 2.1      | Frequently answered questions                                         | 13 |
|   |          | 2.1.1 What are the benefits of an EPC assessment from BIM data?       | 13 |
|   |          | 2.1.2 What software solutions are on the market?                      | 14 |
|   |          | 2.1.3 What software should I use?                                     |    |
|   | 2.2      | Architectural modelling                                               |    |
|   |          | 2.2.1 Elements of the architectural model                             | 15 |
|   |          | 2.2.2 General recommendations                                         | 15 |
|   |          | 2.2.3 Model location                                                  | 15 |
|   |          | 2.2.4 Model orientation                                               | 17 |
|   |          | 2.2.5 Model division in levels                                        | 17 |
|   |          | 2.2.6 Building element modelling                                      | 18 |
|   |          | 2.2.7 Multi-layered elements modelling                                | 21 |
|   |          | 2.2.8 The minimum requirements for the information exchange           |    |
|   | 2.3      | Analytical spaces modelling                                           |    |
|   |          | 2.3.1 What is an analytical model?                                    |    |
|   |          | 2.3.2 How to create an analytical model for EPC purposes?             | 29 |
|   |          | 2.3.3 What are the minimum requirements for the information exchange? |    |
|   | 2.4      | MEP modelling                                                         |    |
|   |          | 2.4.1 What is a MEP model?                                            |    |
|   |          | 2.4.2 What are the minimum requirements for the information exchange? |    |
| 3 | INFORMA  | TION EXCHANGE FOR EPC ASSESSMENT                                      | 40 |
|   | 3.1      | How to exchange BIM data between BIM software and EPC software?       | 40 |
|   |          | 3.1.1 What are the benefits of using open formats?                    |    |

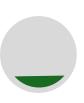

### What is the architectural model? Architectural elements and constructive systems of the building: Geometry + Information

### **General recommendations**

- Model location
- Model orientation
- Division in levels
- Elements' modelling
- Multi-layered elements' modelling

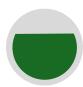

Minimum required elements

What are and how to model the architecture minimum required elements for energy purposes: **Geometry + Information + Detailed modelling** 

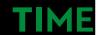

#### and tools for holistic energy renovation of buildings

1

## **Architectural model: General recommendations – Location**

| Image: Contract of the second second seco |                                                                                                    | Stair Model Mod<br>Text Line | Add-Ins Modify<br>[D] D<br>Iel Model Room I<br>e Group Se | 🔀 🖳 🚬             | ea Area Tag<br>Boundary Area | By Shaft Wa<br>Face | Il Vertical Dorme | r Level Grid<br>Datum | od 🖪 🖉      | <u>, •</u> € 5 | - & × |
|----------------------------------------------------------------------------------------------------|----------------------------------------------------------------------------------------------------|------------------------------|-----------------------------------------------------------|-------------------|------------------------------|---------------------|-------------------|-----------------------|-------------|----------------|-------|
| Properties X Level 0 X (3D)<br>Floor Plan V Edit Type<br>Graphics 8 ^<br>View Scale Value 1: 100<br>Scale Value 1: 100<br>Display Model Normal<br>Detail Level Fine                                                                                                    | Visibility/Graphic Overrides for Floor P<br>Model Categories Annotation Categorie<br>Show model categories in this view<br>Category name search:<br>Eilter list: Architecture V                                                                                                    |                              | del Categories Imp                                        | orted Categories  | Filters                      | If a catego         | ory is unchecked  | l, it will not be vi  | ×<br>sible. |                |       |
| Parts Visibility Show Original<br>Visibility/Grap Edit<br>Graphic Displ Edit<br>Orientation Project North                                                                                                    | Visibility                                                                                                    | Lines                        | Projection/Surface<br>Patterns                            | e<br>Transparency | C<br>Lines                   | ut<br>Patterns      | Halftone          | Detail Level          | ^           |                |       |
| Wall Join Disp.       Clean all wall j         Discipline       Architectural         Show Hidden By Discipline       Color Scheme         Color Scheme.       Background         Color Scheme.       Background         Color Scheme.       Background         Of scheme.       Background         Properties help       Apply         Properties help       Apply         Evel 0       Evel 1         Schedules/Quantities (all)       Schedules/Quantities (all)         Alt00 - Unnamed                                                                                                    | Image         Image         Image |                              | Cverride Expand All Object Styles                         | Override          | Override                     |                     |                   | By View<br>By View    |             |                |       |
| 1:100 🖾 🗗 😘 🕼 🛷 🔗                                                                                                    | 9 C3 AD T2 <                                                                                                    |                              |                                                           |                   | OK                           | Cance               | el <u>A</u> p;    | bly He                | elp         |                | ×     |

## **Architectural model: General recommendations – Location**

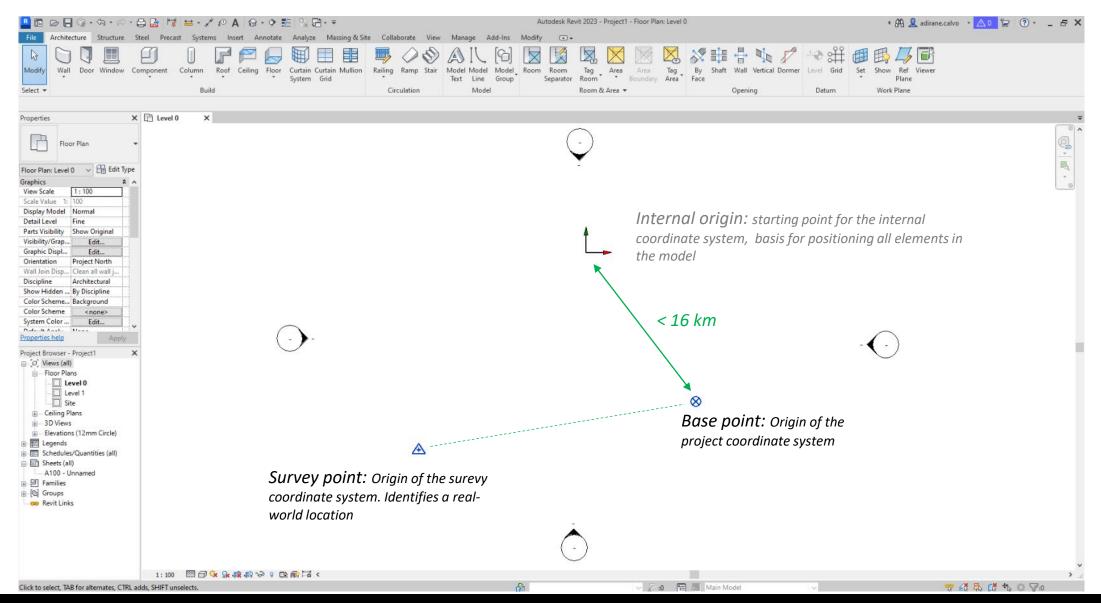

Academy

## **Architectural model: General recommendations – Location**

TIMEPAC Guidelines for the generation of EPCs from BIM models

#### 2.2.3 Model location

In addition, the model must be located as close as possible to the internal origin of the software. The opposite can cause problems with the correct functioning of the software.

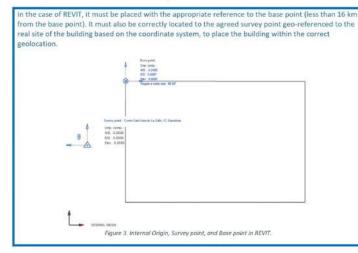

|            |                                                           | Application Autodesk Re<br>Project Modelo Revit<br>Site Site 1<br>Model Model 1 | Reference<br>system selection |
|------------|-----------------------------------------------------------|---------------------------------------------------------------------------------|-------------------------------|
| 9          | Local reference system of the model                       | poptic secolisates [1]                                                          | C Angular gamp                |
| -          | 30                                                        | 45.399722                                                                       | Latinia                       |
| 6.000 +    | Ye                                                        | -1403096 -                                                                      | Longitude                     |
| 0.000 -    | Ze                                                        | 636.00                                                                          | Attaile                       |
| 0.00       | Angle                                                     | 14                                                                              | T North                       |
|            |                                                           | 0.00 +                                                                          | Rawth .                       |
| of the mol | Visual aditing of the local reference system              |                                                                                 | Postables                     |
| odel       | Link to the local reference system of the                 | on or durate                                                                    | Artmana syste                 |
|            |                                                           | 4488315.300                                                                     | 30                            |
| no del     | <ul> <li>Known the total schemes system of the</li> </ul> | 450216.204                                                                      | 196-                          |
|            |                                                           | D.008                                                                           | 24                            |
|            |                                                           | 107.06                                                                          | Auga                          |
| Cark       |                                                           |                                                                                 | Accept                        |

Academy

### Why?

Functioning problems: calculation and display of the geometry.

### The software will notify with the following message:

| 10 | e Project Base Point cannot be placed more than<br>) miles/16 kilometers from its startup location.<br>hat would you like to do? |
|----|----------------------------------------------------------------------------------------------------|
| _  |                                                                                                    |
| 4  | <ul> <li>Move the Project Base Point to its startup<br/>location</li> </ul>                                                      |
|    | <ul> <li>Continue without moving the Project Base<br/>Point</li> </ul>                                                           |

## **Guidelines: Architectural model**

| Architectural mod              | el minimum categories, elements, and                                                                                                    | d Information Accuracy                                                                                                    |
|--------------------------------|----------------------------------------------------------------------------------------------------|----------------------------------------------------------------------------------------------------|
| Minimum Required<br>Categories | Minimum Required Elements                                                                                                    | Information Accuracy                                                                                                    |
| Building envelope              | <ul> <li>Exterior walls, Floor in contact with<br/>the ground (ground slabs), Roof</li> <li>Ceilings, Interior floors, Interior<br/>walls</li> <li>Windows, Doors</li> </ul> | High - Including detailed<br>and accurate geometry, and<br>detailed information about<br>its physical and thermal<br>characteristics |
| Materials                      | <ul> <li>Material layers of each part of the<br/>building envelope</li> </ul>                                                                                                | High - Including detailed<br>and accurate information of<br>its physical and thermal<br>characteristics                              |
| Solar protections              | <ul> <li>Overhangs</li> <li>Slats</li> <li>Other exterior solar protection</li> </ul>                                                                                        | Low - Including general<br>geometry and some<br>physical information                                                                 |

**TIMEPA** Academy

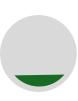

### What is the architectural model?

Architectural elements and constructive systems of the building: **Geometry +** Information

### **General recommendations**

- Model location
- Model orientation
- Division in levels
- Elements' modelling
- Multi-layered elements' modelling

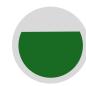

### **Minimum required elements**

What are and how to model the architecture minimum required elements for energy purposes: **Geometry + Information + Detailed modelling** 

## **Architectural: Minimum Required Elements – Wall Function**

|                                           | <ul> <li>※ If Notch + [] [] []</li> <li>○ Cut + "] ?] ?] +</li> <li>Ø Join + [] </li> </ul> | Activate       | ╡                   | →<br>→<br>→<br>→<br>→<br>→<br>→<br>→<br>→<br>→         | Wall Attach Detach<br>Opening Top/Base Top/Base |        |                   |                       |                      |          |
|-------------------------------------------|---------------------------------------------------------------------------------------------|----------------|---------------------|--------------------------------------------------------|-------------------------------------------------|--------|-------------------|-----------------------|----------------------|----------|
| Select - Properties Clipboa               | rd Geometry                                                                                 | Controls Modif | Type Prop           | erties                                                 |                                                 |        | ×                 |                       |                      |          |
| Modify   Walls                            |                                                                                             |                |                     |                                                        |                                                 |        |                   |                       |                      |          |
| Properties Basic Wall Ventilated façade_1 | Thermal                                                                                     | × 🔂 (3D)       | Family:             | System Family: Basic Wall<br>Ventilated façade_Thermal |                                                 |        | Load<br>Duplicate |                       |                      |          |
| Walls (1)                                 |                                                                                             | ∽ 📴 Edit Type  |                     |                                                        |                                                 |        | Rename            | vingroom              | Stairs               |          |
| Constraints                               |                                                                                             | * ~            | Type Pa             | rameters                                               |                                                 |        |                   | ringroom              | Starrs               |          |
| Location Line                             | Wall Centerline                                                                             |                | .,,==.=             |                                                        |                                                 |        |                   |                       |                      |          |
| Base Constraint                           | 00_ground floor                                                                             |                |                     | Parameter                                              |                                                 | Value  | = ^               |                       |                      | Ť        |
| Base Offset                               | 0.0000                                                                                      |                | Const               | ruction                                                |                                                 |        | \$                |                       |                      |          |
| Base is Attached                          |                                                                                             |                | Struct              | ire                                                    |                                                 | Edit   |                   |                       |                      |          |
| Base Extension Distance                   | 0.0000                                                                                      |                |                     | ing at Inserts                                         | Do not wrap                                     | Lutin  |                   |                       |                      |          |
| Top Constraint<br>Unconnected Height      | Up to level: 01_first floor<br>3.4000                                                       |                |                     | ing at Ends                                            | None                                            |        |                   |                       |                      |          |
| Top Offset                                | 0.0000                                                                                      |                |                     | -                                                      |                                                 |        |                   |                       | 3                    | 1 H      |
| Top is Attached                           |                                                                                             |                | Width               |                                                        | 0.2750                                          |        |                   |                       | 4.72                 |          |
| Top Extension Distance                    | 0.0000                                                                                      |                | Functi              | on                                                     | Exterior                                        |        | ~                 | A2-LVN                | 4                    | *        |
| Room Bounding                             |                                                                                             |                | Graph               | ics                                                    | Interior                                        |        | 2                 | Livingroom            |                      |          |
| Related to Mass                           |                                                                                             |                | Coarse              | Scale Fill Pattern                                     | Exterior                                        |        |                   | 47.34 m <sup>2</sup>  |                      |          |
| Cross-Section Definition                  |                                                                                             | *              | Coarse              | Scale Fill Color                                       | Foundation                                      |        |                   | 142.02 m <sup>3</sup> |                      |          |
| Cross-Section                             | Vertical                                                                                    |                |                     |                                                        | Retaining<br>Soffit                             |        |                   | 112.02 11             | A2-BTH               |          |
| Structural                                |                                                                                             | *              |                     | ials and Finishes                                      | Core-shaft                                      |        | ~                 |                       | Bathroom             | 1        |
| Structural                                |                                                                                             |                | Struct              | ural Material                                          |                                                 |        |                   |                       | 3.70 m <sup>2</sup>  |          |
| Structural Usage                          | Non-bearing                                                                                 |                | Analyt              | ical Properties                                        |                                                 |        | *                 |                       | 11.09 m <sup>3</sup> |          |
| Dimensions                                | 15.0000                                                                                     | *              | Heat T              | ransfer Coefficient (U)                                | 0.2670 W/(m <sup>2</sup> ·K)                    |        |                   |                       |                      |          |
| Length<br>Area                            | 44.356 m <sup>2</sup>                                                                       |                | Therm               | al Resistance (R)                                      | 3.7447 (m <sup>2</sup> ·K)/W                    |        |                   |                       |                      |          |
| Volume                                    | 12.198 m <sup>3</sup>                                                                       |                |                     | al Mass                                                | 262478.210000 J/(m <sup>2</sup>                 | ю      |                   |                       |                      |          |
| Identity Data                             |                                                                                             | *              | Absor               |                                                        | 0.700000                                        |        |                   |                       |                      |          |
| Image                                     |                                                                                             |                |                     |                                                        | 3                                               |        |                   |                       |                      |          |
| Comments                                  |                                                                                             |                | Rough               |                                                        | 3                                               |        |                   |                       | A2-KTC               |          |
| Mark                                      |                                                                                             |                | Identi              | ty Data                                                |                                                 |        | *                 |                       | <u>Kitchen</u>       |          |
| Properties help                           |                                                                                             | * *            | Type li             | mage                                                   |                                                 |        |                   |                       | 9.18 m <sup>2</sup>  |          |
|                                           |                                                                                             | Apply          | Keyno               | te                                                     |                                                 |        |                   |                       | 27.55 m³             |          |
| Project Browser - TIMEPAC-BIM_            | ARC_2023.rvt                                                                                | ×              | Model               |                                                        |                                                 |        |                   |                       | 1 1                  |          |
| ⊡ [0] Views (todo)                        |                                                                                             | ^              | Manud               | acturar                                                |                                                 |        | Y                 |                       |                      |          |
| Floor Plans (Plano de pla                 | anta)                                                                                       |                | What do             | these properties do?                                   |                                                 |        |                   |                       |                      |          |
| 3D Views (Vista 3D) Sections (Sección 1)  |                                                                                             |                | whited              | raiese properties do:                                  |                                                 |        |                   |                       |                      | ~        |
| Eegends                                   |                                                                                             |                |                     |                                                        | <b></b>                                         |        |                   |                       | A                    | $\frown$ |
| Schedules/Quantities (to                  | do)                                                                                         |                | <<+                 | review                                                 | OK                                              | Cancel | Apply             | · · _                 | 4                    | (-)>     |
| 0_Analytical Spaces                       |                                                                                             |                |                     | -                                                      |                                                 |        | -                 |                       | ·                    | $\smile$ |
| 0_Analytical Surfaces                     |                                                                                             |                |                     |                                                        |                                                 |        |                   |                       |                      |          |
| 0_HVAC Zone Schedu                        |                                                                                             |                |                     |                                                        |                                                 |        |                   |                       |                      |          |
| 0_Multi-Category Ma                       | terial Takeoff                                                                              |                |                     |                                                        |                                                 |        |                   |                       |                      |          |
| 0_Multi-Category Sch                      | redule                                                                                      | 1 100 5        | । 🗇 饶 🐘 🙀 📭 📎 🤉 📖 🖷 |                                                        |                                                 |        |                   |                       |                      |          |

### **Architectural: Minimum Required Elements – Wall Function**

TIMEPAC Guidelines for the generation of EPCs from BIM models

#### 2.2.8.1 Exterior walls, external floors, and roofs

Walls, floors and roofs, among others, define the building envelope. Exterior walls, floors, and roofs define the passive system of the building. Besides, interior walls and floors contribute to separate different inner conditions with different comfort requirements. An adequate passive system of the building can protect the users from exterior conditions while adequate interior partitions can ensure individual comfort. When modelling the building envelope, the modeler must ensure that the model represents the reality of the construction; otherwise, the results from the EPC will not correspond to real perceptions inside the building.

However, for energy purposes, the model of a wall must not have a large quantity of information within it, as this would be impractical for the EPC developer. That is because the EPC software are made thinking on specific criteria of the construction elements that can be useful for simulation purposes, while other information that does not apply within the simulation is ignored and, therefore, not read.

To avoid the time-consumer process of modelling according to the exact characteristics of the real walls, and to ensure the EPC software is capable of reading the information within the model, it is necessary that the envelope contain certain minimum information. This minimum information is the basic one to being able to develop an energy analysis within the EPC software. This information is usually modelled in the form of parameters for the elements (walls, floors, and roofs), but it can also be the result of the modelling process.

- Specification of what kind of environment the elements is separating. In this case, most software divide
  the elements into exterior or interior elements. By ensuring this, the modelling software can
  communicate with the simulation software to define the interior limits.
- Incorporation of thermal and physical properties of the element. Is not necessary to include all properties
  of the element in the energy model, but only those necessary to develop the EPC. The data included
  depends entirely on the EPC software to be used and whether it can automatically introduce the
  information within the EPC model. If this is the case, the physical and thermal data introduced in each
  element of the architectural model must be those that are required by the EPC software. However, if the
  EPC software cannot automatically include these data, the situation of the architectural model
  information must be the same to ensure the EPC developer can read all the information in the IPC file
  without making any assumptions. In general, minimum physical and thermal properties for walls, floors,
  and roofs that most software require are: thickness, density and/or mass, thermal transmittance, heat
  capacity per unit area, specific heat, and absorption coefficient.
- Incorporation of thermal and physical properties of each layer of the element, in the case of multi-layered
  elements. As with the elements' properties, the data included depends entirely on the EPC software to
  be used and whether it can automatically introduce the information within the EPC model, or the EPC
  developer needs to know them to manually introduce them. In general, the minimum physical and
  thermal properties required by most software for each layer of the walls, floors, and roofs are: type of
  layer (air chamber, water barrier, structure...), thickness, density and/or mass, specific heat, conductivity
  and/or thermal resistance, vapour resistance, and absorption coefficient.
- Continuity and representation of joints are important considerations for the building envelope. The building envelope must ensure continuity to enclose inner spaces like in real construction. Gaps in the modelled envelope can produce different problems with the simulation software and can result in incorrect EPC results. On the other hand, different encounters between elements must be solved representing real construction since they are key to defining construction thermal bridges. Even though the EPC software usually cannot interpret the exact composition and layers order of the joints, it can consider that a thermal bridge can occur at a specific point. Thus, the BIM modeller must ensure that both elements producing the encounter are correctly defined for two reasons: (1) the modeller needs to ensure that the EPC software recognizes the joint in the model as a thermal bridge in the case the software does it automatically, and (2) the modeller needs to ensure that the EPC developer knows the

### Why?

EPC software needs the function to evaluate and simulate heat transfer parameters.

Communication with the simulation software: avoid to consider the wrong requirements for the wall and will cause some errors (i.e. not including the element).

## Architectural: Minimum Required Elements – Materials' Data

| 🞴 🖬 🖻 📒 🎯 • th • th                         | - 🖨 🔓 🔰 + 🗸                 | A 🗈 🔨                                                                                                    | 🔞 • 🔶 📰 🖳 🖬 • ₹ Autodesk Revit 2023 - TIMEPAG                                    | -BIM_ARC_20 | 23.rvt - Floor Plan: 00_ground floor_AR | RC_spaces_100             | 📢 👫 👤 adirane.calvo | • 🛆 o 🔭 🕐 • | _ & ×      |
|---------------------------------------------|-----------------------------|----------------------------------------------------------------------------------------------------|----------------------------------------------------------------------------------|-------------|-----------------------------------------|---------------------------|---------------------|-------------|------------|
| File Architecture Structure                 | Steel Precast Syster        | ms Inse                                                                                                    | rt Annotate Analyze Massing & Site Collaborate View Manage Add-Ins Modify   Wall | 5 A •       |                                         |                           |                     |             |            |
| Modify                                      |                             | Materia                                                                                                    | Browser - MT_Insulation_Panels.                                                  |             | Identity Graphics Appea                 | arance Thermal +          |                     | ? ×         |            |
| Select <b>v</b> Properties Clipboard        | Geometry                    | Search                                                                                                    | 1                                                                                | 4           |                                         |                           |                     |             |            |
| Modify   Walls                              |                             | Projec                                                                                                    | t Materials: All 🍸 🗸                                                             | i= •        | Lana de roca                            |                           |                     | ₽ 🗅 🗙       | -          |
| Properties                                  |                             |                                                                                                    | Name                                                                             |             | Information                             |                           |                     |             | ×          |
| Basic Wall<br>Ventilated façade_Ther        | mal                         |                                                                                                    | MT_Concrete                                                                      | -           | ▼ Properties                            | Transmits Light           |                     |             | ()<br>     |
| Walls (1)                                   |                             | and the second second s |                                                                                  |             |                                         |                           |                     |             | <b>R</b>   |
| Constraints                                 |                             | 10.00                                                                                                    | MT_Concrete_Cast-in-place                                                        |             | Behavior                                | Isotropic                 |                     | -           | 6          |
| Location Line                               | Wall Centerline             |                                                                                                    |                                                                                  |             | Thermal Conductivity                    | 0.0340.W//(m.K)           |                     |             |            |
| Base Constraint<br>Base Offset              | 00_ground floor<br>0.0000   |                                                                                                    | MT_Concrete_Concrete and sand                                                    |             | mermarconductivity                      | 0,0340 W/(IIIIR)          |                     | *           |            |
| Base is Attached                            |                             |                                                                                                    |                                                                                  |             | Specific Heat                           | 710,0000 J/(kg·°C)        |                     | *<br>*      |            |
| Base Extension Distance                     | 0.0000                      | 5                                                                                                    | MT_Glass                                                                         |             |                                         | 200.001 ( 3               |                     |             |            |
| Top Constraint                              | Up to level: 01_first floor | $\sim$                                                                                                    | -                                                                                |             | Density                                 | 200,00 kg/m³              |                     | •           |            |
| Unconnected Height<br>Top Offset            | 3.4000<br>0.0000            |                                                                                                    | MT_Insulation_Mineral fibre                                                      |             | Emissivity                              | 0,90                      |                     | *           |            |
| Top is Attached                             |                             |                                                                                                    |                                                                                  |             | B 1.10                                  | 0.0000 (/D <sup>2</sup> ) |                     |             |            |
| Top Extension Distance                      | 0.0000                      |                                                                                                    |                                                                                  |             | Permeability                            | 0,0000 ng/(Pa·s·m²)       |                     | •           |            |
| Room Bounding                               |                             |                                                                                                    | MT_Insulation_Panels                                                             |             | Porosity                                | 0,01                      |                     | *           |            |
| Related to Mass<br>Cross-Section Definition |                             |                                                                                                    |                                                                                  |             |                                         | 0.00                      |                     |             |            |
| Cross-Section                               | Vertical                    |                                                                                                    | MT_Insulation_Panels.                                                            |             | Reflectivity                            | 0,00                      |                     | •           |            |
| Structural                                  |                             |                                                                                                    |                                                                                  | _           | Electrical Resistivity                  | 1,0000E+10 Ω·m            |                     | *           |            |
| Structural                                  |                             | . 🕗                                                                                                    | MT_Insulation_Roof                                                               |             |                                         |                           |                     |             |            |
| Structural Usage<br>Dimensions              | Non-bearing                 |                                                                                                    |                                                                                  |             |                                         |                           |                     |             |            |
| Length                                      | 15.0000                     |                                                                                                    | MT_Mortar_Mortar and plaster                                                     |             |                                         |                           |                     |             |            |
| Area                                        | 44.356 m²                   |                                                                                                    |                                                                                  |             |                                         |                           |                     |             |            |
| Volume                                      | 12.198 m <sup>3</sup>       |                                                                                                    |                                                                                  |             |                                         |                           |                     |             |            |
| Identity Data<br>Image                      |                             |                                                                                                    | MT_Plaster                                                                       |             |                                         |                           |                     |             |            |
| Comments                                    |                             |                                                                                                    |                                                                                  |             |                                         |                           |                     |             |            |
| Mark                                        |                             | $\odot$                                                                                                    | MT_Plastic_PVC                                                                   |             |                                         |                           |                     |             |            |
| Properties help                             |                             |                                                                                                    |                                                                                  |             |                                         |                           |                     |             |            |
| Project Browser - TIMEPAC-BIM_ARG           | C_2023.rvt                  |                                                                                                    | MT_Rock_External cladding                                                        |             |                                         |                           |                     |             |            |
|                                             | )                           |                                                                                                    | MT_Steel_Stainless                                                               |             | ,                                       |                           |                     |             |            |
| E Sections (Sección 1)                      |                             | 14                                                                                                    |                                                                                  |             | -                                       |                           |                     |             |            |
| Egends                                      |                             | Materi                                                                                                    | al Libraries                                                                     | *           |                                         |                           |                     |             |            |
| Schedules/Quantities (todo)                 |                             | - 62                                                                                                    | Q • =                                                                            | ~~          |                                         |                           |                     |             |            |
| 0_Analytical Surfaces                       | I.T. I                      | 82                                                                                                    |                                                                                  |             |                                         |                           | OK Ca               | ncel Apply  |            |
| 0_Multi-Category Materi                     |                             |                                                                                                    | ▼ 1:100 🖻 🗇 🎄 🏨 瞬 🐶 9 🛗 齢 🖼 <                                                    |             |                                         |                           |                     | .:          | ×<br>> .:: |
| Click to select TAB for alternates CT       |                             |                                                                                                    |                                                                                  |             | V 2 •0 📼 k Ma                           | ain Model                 | <b>e 2</b>          |             |            |

## Architectural: Minimum Required Elements – Materials' Data

#### TIMEPAC Guidelines for the generation of EPCs from BIM models

#### 2.2.8.4 Materials

Knowledge of the properties of the material is necessary to define the layers of each building element. The physical and thermal properties of the materials, along with the thickness of the layer of the material forming the element, define the element thermal behaviour.

Typically, BIM software provide material libraries from which the modeller can choose different options. However, these options can generally be modified to adapt the material to reality.

To correctly developing an EPC, the BIM modeller must ensure that all materials information is present and visible in the model after export. Generally, minimum information about materials mostly coincides with the requirements for the layers of the element.

The incorporation of thermal and physical properties of each material that compose each layer of
each building element is necessary. The data included depends entirely on the EPC software used,
and whether it can automatically introduce the information into the EPC model or if the EPC
developer needs to manually input the data. In general, the minimum physical and thermal
properties for materials are the type of material, density and/or mass, specific heat, conductivity,
permeability, and absorptivity or emissivity.

#### The general recommendations to ensure adequate modelling of the materials are:

- Use the most similar materials from the material library if the specifications of the material used in the building element are unknown. In some cases, the material libraries offer BIM modeller complete construction systems that can also be used to approximate BIM construction to reality.
- If the material is well-known to the BIM modeller, use the most similar material within the library to
  create a personalised material based on the general parameters of the library material. This ensures
  the creation of an adequate material.
- If the material documentation is sent by the material producer, upload it to the library material of
  the BIM software to include it in the model. This option is only possible in that BIM software that
  allow loadable material elements. Ensure that all the required physical or thermal parameters are
  included, and if not, include them with the options of each software.
- Some BIM software still cannot export the material characteristics to IFC. On the other hand, some
  EPC software use the material characteristics to compound and transform the IFC building elements
  into their internal building elements. If this is the case, two recommendations can be followed. This
  option can be used inform the EPC developer of the material characteristics, but they will not be
  automatically exported to the EPC software. Therefore, manual work must be done by the EPC
  developer.
  - Create parameters associated with the building elements with the minimum required information that the material must have. The way to do this depends on the BIM software used. Please refer to the IFC exportation chapter for the REVIT exportation following this option.
  - Change the reference name of the material to include minimum information about the specific material or to allow the EPC developer to choose from the existing materials library in the EPC software. The reference name of the material is always exported; therefore, it can be a great reference for the EPC developer to choose the correct material in the EPC software. An example of a possible material name structure is:

28

#### ID\_Material category\_Material Type\_Description MT\_Insulation\_EPS\_d23,λ0.035,c1740

d: Density: 23 kg/m<sup>2</sup>

### Why?

Analytical properties of the envelope are automatically calculated and added to the element properties.

### This information can be then shared and exchanged.

| Family:    | System Family: Basic Wall | ~                                   | 1.1.1  |  |  |  |  |  |
|------------|---------------------------|-------------------------------------|--------|--|--|--|--|--|
| Family:    | System Pamily: basic wai  | · · · ·                             | Load   |  |  |  |  |  |
| Type:      | Ventilated façade_Thermal | ntilated façade_Thermal ~           |        |  |  |  |  |  |
| _          |                           | [                                   | Rename |  |  |  |  |  |
| Type Parar | Parameter                 | Value                               |        |  |  |  |  |  |
| Construc   | tion                      |                                     | 1      |  |  |  |  |  |
| Structure  |                           | Edit                                | 1      |  |  |  |  |  |
| Wrapping   | g at Inserts              | Do not wrap                         |        |  |  |  |  |  |
| Wrapping   | g at Ends                 | None                                |        |  |  |  |  |  |
| Width      |                           | 0.2750                              |        |  |  |  |  |  |
| Function   |                           | Exterior                            |        |  |  |  |  |  |
| Graphics   | P                         |                                     | 1      |  |  |  |  |  |
| Coarse Se  | cale Fill Pattern         |                                     |        |  |  |  |  |  |
| Coarse So  | cale Fill Color           | Black                               |        |  |  |  |  |  |
| Material   | s and Finishes            |                                     | 1      |  |  |  |  |  |
| Structura  | l Material                | MT_Brick_Solid                      |        |  |  |  |  |  |
| Analytica  | al Properties             |                                     | 3      |  |  |  |  |  |
|            | nsfer Coefficient (U)     | 0.2670 W/(m <sup>2</sup> ·K)        |        |  |  |  |  |  |
| Thermal    | Resistance (R)            | 3.7447 (m <sup>2</sup> -K)/W        |        |  |  |  |  |  |
| Thermal    | Mass                      | 262478.210000 J/(m <sup>2</sup> ·K) |        |  |  |  |  |  |
| Absorpta   |                           | 0.700000                            |        |  |  |  |  |  |
| Roughne    | 55                        | 3                                   |        |  |  |  |  |  |
| Identity   | Data                      |                                     | \$     |  |  |  |  |  |
| Type Ima   | ge                        |                                     |        |  |  |  |  |  |
| Keynote    |                           |                                     |        |  |  |  |  |  |
| Model      |                           |                                     |        |  |  |  |  |  |
| Manufac    | to come                   |                                     |        |  |  |  |  |  |
| What do th | nese properties do?       |                                     |        |  |  |  |  |  |
| << Prev    |                           |                                     |        |  |  |  |  |  |

#### and tools for holistic energy renovation of buildings

## **Architectural: Minimum Required Elements – Detailed modelling**

#### TIMEPAC Guidelines for the generation of EPCs from BIM models

#### 5 ANEXOS

#### 5.1 Anexo I - Information requirement for the architectural model

Note: The information shown in the following tables is an example of the basic geometrical and parametrical rules, tips, and tools to model a building with the minimum characteristics to ensure its evaluation with an EPC software. To learn how to model with REVIT or CYPE, please use the REVIT or CYPE guidelines for modelling.

#### 5.1.1 Table 1.1.1 - Minimum required category for Building Envelope in REVIT

| Minimum required category: Building Envelope                                                                                                    |
|----------------------------------------------------------------------------------------------------|
| BUILDING WALLS (EXTERIOR AND INTERIOR)                                                                                                    |
| CONSTRAINTS "Not all constraints will be explained, but the ones having a great impact in the IFC when exported if they are inadequately defined. |
| Location Line                                                                                                    |
| The reference plan in which the wall is positioned. The importance of this line is related to the structure<br>and insulation layer of the wall.  |
| It is recommended to reference the wall to the exterior core layer plan of the walls in relation to the floors                                    |
| Base Constraint                                                                                                    |
| The base level on which the wall resides.                                                                                                    |
| It is recommended to split the walls by levels. Therefore, the wall in different levels will start in the<br>immediate below level.               |
| Top constraint                                                                                                    |
| The level that the wall will reach.                                                                                                    |
| It is recommended to split the walls by levels. Therefore, the wall will end in the immediate upper level.                                        |
| Room Bounding                                                                                                    |
| if selected, the wall will be used as room boundary.                                                                                              |
|                                                                                                    |

It is recommended to check it in all walls (interior or exterior) that limit a space.

#### **Cross Section**

Defines the inclination of the wall. It could be chosen between Vertical (vertical walls), Inclined (inclined walls) and trapezoidal (walls inclined only in the exterior part, the interior part, or both). In CYPE architecture the inclination of the wall is defined manually by drawing the wall by points.

It is important to keep in mind that extremely inclined walls could cause problems with the unions between walls-windows/doors (see windows constraints for more information) and between wallsslabs/roofs.

AC Academy

Besides, the trapezoidal option only will be available in case the variable parameters of the layers are checked within the *Structure* tab (See Structure Concept). It is recommended to check the joins with other elements for this type of walls. However, since some EPC software are not capable of evaluating trapezoidal walls, this option must not be chosen. In contrast, an equivalent thickness of a vertical wall must be defined.

93

| Image: bit is a state of the state of the stat | 2 0 - Activate + 3 0 0      | 0         0         0         0         0         0         0         0         0         0         0         0         0         0         0         0         0         0         0         0         0         0         0         0         0         0         0         0         0         0         0         0         0         0         0         0         0         0         0         0         0         0         0         0         0         0         0         0         0         0         0         0         0         0         0         0         0         0         0         0         0         0         0         0         0         0         0         0         0         0         0         0         0         0         0         0         0         0         0         0         0         0         0         0         0         0         0         0         0         0         0         0         0         0         0         0         0         0         0         0         0         0         0         0         0         0         0 | View Manage Add-Ins Modify   Walls<br>Heating Reset Wall Attach Detach<br>Profile Profile Opening Top/Base Top/Base<br>Mode Modify Wall |
|----------------------------------------------------------------------------------------------------|-----------------------------|----------------------------------------------------------------------------------------------------|----------------------------------------------------------------------------------------------------|
| Modify   Walls                                                                                                    |                             |                                                                                                    |                                                                                                    |
| Properties                                                                                                    |                             | × 🕞 (3D)                                                                                                    | 00_ground floor_ARC_spaces_100 ×                                                                                                    |
| Basic Wall<br>Ventilated façade_Thermal                                                                                                    |                             | -                                                                                                    |                                                                                                    |
| Walls (1)                                                                                                    |                             | ✓ E Edit Type                                                                                                    | Spaces scheme                                                                                                    |
| Constraints                                                                                                    |                             | â ^                                                                                                    |                                                                                                    |
| Location Line                                                                                                    | Wall Centerline             |                                                                                                    | Bathroom                                                                                                    |
| Base Constraint                                                                                                    | 00_ground floor             |                                                                                                    |                                                                                                    |
| Base Offset                                                                                                    | 0.0000                      |                                                                                                    |                                                                                                    |
| Base is Attached                                                                                                    |                             |                                                                                                    |                                                                                                    |
| Base Extension Distance                                                                                                    | 0.0000                      |                                                                                                    |                                                                                                    |
| Top Constraint                                                                                                    | Up to level: 01_first floor |                                                                                                    |                                                                                                    |
| Unconnected Height                                                                                                    | 3.4000                      |                                                                                                    |                                                                                                    |
| Top Offset                                                                                                    | 0.0000                      |                                                                                                    |                                                                                                    |
| Top is Attached                                                                                                    |                             | 898                                                                                                    |                                                                                                    |
| Top Extension Distance                                                                                                    | 0.0000                      |                                                                                                    |                                                                                                    |
| Room Bounding                                                                                                    |                             |                                                                                                    | A1-LVN                                                                                                    |
| Related to Mass                                                                                                    |                             |                                                                                                    |                                                                                                    |
| Cross-Section Definition                                                                                                    |                             | *                                                                                                    | Livingroom                                                                                                    |
| Cross-Section                                                                                                    | Vertical                    |                                                                                                    | 47.05 m <sup>2</sup>                                                                                                    |
| Structural                                                                                                    | 1                           | *                                                                                                    | 141.16 m <sup>3</sup>                                                                                                    |
| Structural                                                                                                    |                             |                                                                                                    |                                                                                                    |
| Structural Usage                                                                                                    | Non-bearing                 |                                                                                                    | A1-BTH                                                                                                    |
| Dimensions                                                                                                    |                             | *                                                                                                    | Bathroom                                                                                                    |
| Length                                                                                                    | 15.0000                     |                                                                                                    | $3.51 m^2$                                                                                                    |
| Area                                                                                                    | 44.356 m <sup>2</sup>       |                                                                                                    | 10.53 m <sup>3</sup>                                                                                                    |
| Volume                                                                                                    | 12.198 m <sup>3</sup>       |                                                                                                    |                                                                                                    |
| Identity Data                                                                                                    | 1                           | *                                                                                                    |                                                                                                    |
| Image                                                                                                    |                             |                                                                                                    |                                                                                                    |
| Comments                                                                                                    |                             |                                                                                                    |                                                                                                    |
| Mark                                                                                                    |                             |                                                                                                    | A1-KTC                                                                                                    |
| Phasing                                                                                                    |                             | *                                                                                                    | Kitchen                                                                                                    |
| Phase Created                                                                                                    | Existing                    |                                                                                                    | 8.89 m <sup>2</sup>                                                                                                    |
| Phase Demolished                                                                                                    | None                        |                                                                                                    | 26.68 m <sup>3</sup>                                                                                                    |
| FC Parameters                                                                                                    |                             | *                                                                                                    | 20.00 m <sup>2</sup>                                                                                                    |
| Export to IFC                                                                                                    | Ву Туре                     |                                                                                                    |                                                                                                    |
| Export to IFC As                                                                                                    | -7-72-                      |                                                                                                    |                                                                                                    |
| IFC DJ.CJ T                                                                                                    |                             | ×                                                                                                    |                                                                                                    |
| Properties help                                                                                                    |                             | Apply                                                                                                    |                                                                                                    |
| Project Browser - TIMEPAC-BIM_ARC_2023.rvt                                                                                                    |                             | ×                                                                                                    | $\land$                                                                                                    |
| ⊡…[□] Views (todo)<br>⊕… Floor Plans (Plano de planta)                                                                                                    |                             | ^                                                                                                    |                                                                                                    |
|                                                                                                    |                             |                                                                                                    |                                                                                                    |

## **Guidelines: Analytical model**

TIMEPAC Guidelines for the generation of EPCs from BIM models

#### LIST OF CONTENTS

| 1 | INTRODUCTION TO THE GUIDELINES |          |                                                                 |    |  |  |  |
|---|--------------------------------|----------|-----------------------------------------------------------------|----|--|--|--|
|   | 1.1                            | The BI   | M-to-EPC guidelines                                             | 6  |  |  |  |
|   |                                | 1.1.1    | Purpose                                                         |    |  |  |  |
|   |                                | 1.1.2    | Scope                                                           | 6  |  |  |  |
|   |                                | 1.1.3    | Audience                                                        |    |  |  |  |
|   |                                | 1.1.4    | Scenarios considered                                            |    |  |  |  |
|   |                                | 1.1.5    | Project phases involved                                         |    |  |  |  |
|   |                                | 1.1.6    | Building types                                                  | 7  |  |  |  |
|   |                                |          | •                                                               |    |  |  |  |
|   | 1.2                            | Docun    | nent structure                                                  | 7  |  |  |  |
|   | 1.3                            | Key co   | ncepts                                                          |    |  |  |  |
|   |                                | 1.3.1    | Energy Performance Certificates                                 |    |  |  |  |
|   |                                | 1.3.2    | Building Information Modelling (BIM)                            | 9  |  |  |  |
|   |                                | 1.3.3    | Information exchange                                            | 10 |  |  |  |
|   |                                | 1.3.4    | Industry Foundation Classes                                     | 10 |  |  |  |
| 2 | BIM DATA                       | A FOR EP | C ASSESSMENT                                                    |    |  |  |  |
|   |                                | 2        |                                                                 |    |  |  |  |
|   | 2.1                            |          | ently answered questions                                        |    |  |  |  |
|   |                                | 2.1.1    | What are the benefits of an EPC assessment from BIM data?       |    |  |  |  |
|   |                                | 2.1.2    | What software solutions are on the market?                      |    |  |  |  |
|   |                                | 2.1.3    | What software should I use?                                     |    |  |  |  |
|   | 2.2 Architectural modelling    |          |                                                                 |    |  |  |  |
|   |                                | 2.2.1    | Elements of the architectural model                             | 15 |  |  |  |
|   |                                | 2.2.2    | General recommendations                                         | 15 |  |  |  |
|   |                                | 2.2.3    | Model location                                                  | 15 |  |  |  |
|   |                                | 2.2.4    | Model orientation                                               | 17 |  |  |  |
|   |                                | 2.2.5    | Model division in levels                                        | 17 |  |  |  |
|   |                                | 2.2.6    | Building element modelling                                      | 18 |  |  |  |
|   |                                | 2.2.7    | Multi-layered elements modelling                                | 21 |  |  |  |
|   |                                | 2.2.8    | The minimum requirements for the information exchange           |    |  |  |  |
|   | 2.3                            | Analyt   | tical spaces modelling                                          |    |  |  |  |
|   |                                | 2.3.1    | What is an analytical model?                                    |    |  |  |  |
|   |                                | 2.3.2    | How to create an analytical model for EPC purposes?             |    |  |  |  |
|   |                                |          | What are the minimum requirements for the information exchange? |    |  |  |  |
|   | 2.4                            |          | nodelling                                                       |    |  |  |  |
|   |                                | 2.4.1    | What is a MEP model?                                            |    |  |  |  |
|   |                                | 2.4.2    | What are the minimum requirements for the information exchange? |    |  |  |  |
| 3 | INFORMA                        | TION EX  | CHANGE FOR EPC ASSESSMENT                                       | 40 |  |  |  |
|   | 3.1                            | How to   | o exchange BIM data between BIM software and EPC software?      |    |  |  |  |
|   |                                |          | What are the benefits of using open formats?                    |    |  |  |  |
|   |                                |          | <b>U</b> - F                                                    | 1  |  |  |  |

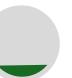

### What is the analytical model?

Simplified digital representation of a building and its physical and functional characteristics.

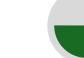

### **General recommendations**

- Spaces
- Thermal Zones

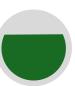

### **Minimum required elements**

What are and how to model the analytical minimum required elements for energy purposes: **Geometry + Information + Detailed modelling** 

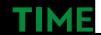

## **Guidelines: Analytical model**

TIMEPAC Guidelines for the generation of EPCs from BIM models

#### LIST OF CONTENTS

| 1 | INTRODUCTION TO THE GUIDELINES                                      |          |                                                                 |    |  |  |
|---|---------------------------------------------------------------------|----------|-----------------------------------------------------------------|----|--|--|
|   | 1.1                                                                 | The BI   | M-to-EPC guidelines                                             |    |  |  |
|   |                                                                     | 1.1.1    | Purpose                                                         |    |  |  |
|   |                                                                     | 1.1.2    | Scope                                                           |    |  |  |
|   |                                                                     | 1.1.3    | Audience                                                        | 6  |  |  |
|   |                                                                     | 1.1.4    | Scenarios considered                                            | 6  |  |  |
|   |                                                                     | 1.1.5    | Project phases involved                                         |    |  |  |
|   |                                                                     | 1.1.6    | Building types                                                  |    |  |  |
|   |                                                                     |          |                                                                 |    |  |  |
|   | 1.2 Document structure                                              |          |                                                                 |    |  |  |
|   | 1.3                                                                 | Key co   | ncepts                                                          |    |  |  |
|   |                                                                     | 1.3.1    | Energy Performance Certificates                                 | 8  |  |  |
|   |                                                                     | 1.3.2    | Building Information Modelling (BIM)                            | 9  |  |  |
|   |                                                                     | 1.3.3    | Information exchange                                            | 10 |  |  |
|   |                                                                     | 1.3.4    | Industry Foundation Classes                                     | 10 |  |  |
|   | BIM DATA                                                            | A FOR EP | C ASSESSMENT                                                    |    |  |  |
|   | 2.1                                                                 | Freque   | ently answered questions                                        | 13 |  |  |
|   |                                                                     | 2.1.1    | What are the benefits of an EPC assessment from BIM data?       |    |  |  |
|   |                                                                     | 2.1.2    | What software solutions are on the market?                      |    |  |  |
|   |                                                                     | 2.1.3    | What software should I use?                                     | 14 |  |  |
|   | 2.2                                                                 | Archit   | ectural modelling                                               | 15 |  |  |
|   |                                                                     | 2.2.1    | Elements of the architectural model                             | 15 |  |  |
|   |                                                                     | 2.2.2    | General recommendations                                         |    |  |  |
|   |                                                                     | 2.2.3    | Model location                                                  | 15 |  |  |
|   |                                                                     | 2.2.4    | Model orientation                                               |    |  |  |
|   |                                                                     | 2.2.5    | Model division in levels                                        |    |  |  |
|   |                                                                     | 2.2.6    | Building element modelling                                      |    |  |  |
|   |                                                                     | 2.2.7    | Multi-layered elements modelling                                |    |  |  |
|   |                                                                     | 2.2.8    | The minimum requirements for the information exchange           | 21 |  |  |
|   | 2.3                                                                 | Analyt   | ical spaces modelling                                           |    |  |  |
|   |                                                                     | 2.3.1    | What is an analytical model?                                    |    |  |  |
|   |                                                                     | 2.3.2    | How to create an analytical model for EPC purposes?             |    |  |  |
|   |                                                                     | 2.3.3    | What are the minimum requirements for the information exchange? | 34 |  |  |
|   | 2.4                                                                 |          | nodelling                                                       |    |  |  |
|   |                                                                     | 2.4.1    | -                                                               |    |  |  |
|   |                                                                     |          | What are the minimum requirements for the information exchange? |    |  |  |
|   | INFORMA                                                             | TION EX  | CHANGE FOR EPC ASSESSMENT                                       |    |  |  |
|   | 3.1 How to exchange BIM data between BIM software and EPC software? |          |                                                                 |    |  |  |
|   |                                                                     |          | What are the benefits of using open formats?                    |    |  |  |
|   |                                                                     |          |                                                                 | 1  |  |  |

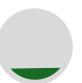

### What is the analytical model?

Simplified digital representation of a building and its physical and functional characteristics.

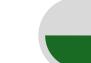

### **General recommendations**

- Spaces
- Thermal Zones

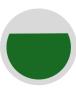

**Minimum required elements** 

What are and how to model the analytical minimum required elements for energy purposes: **Geometry + Information + Detailed modelling** 

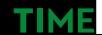

### **Analytical: General recommendations – Spaces**

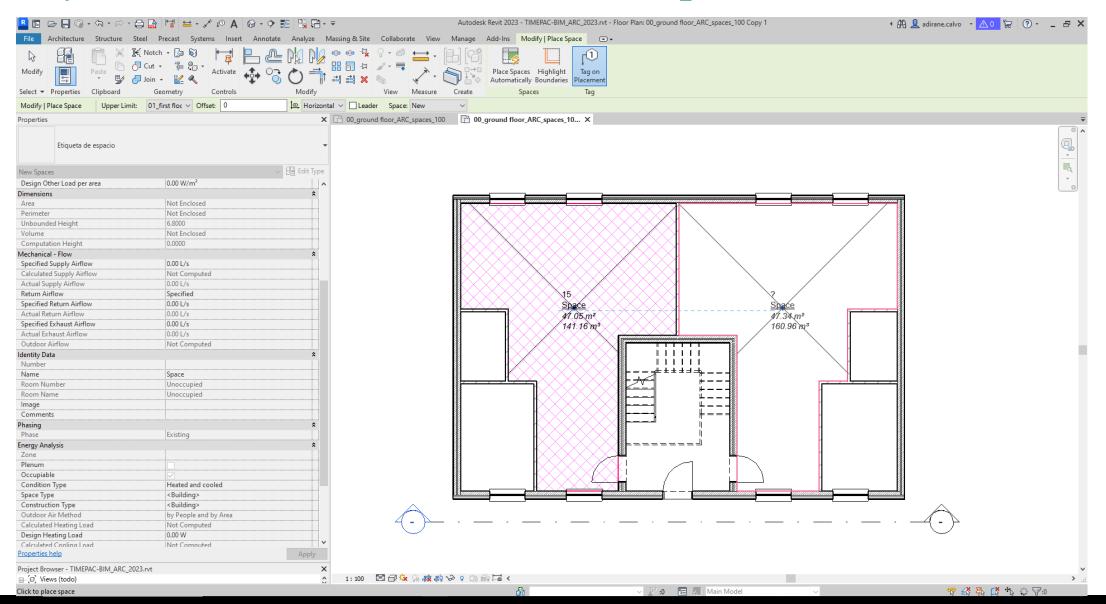

### **Analytical: General recommendations – Zones**

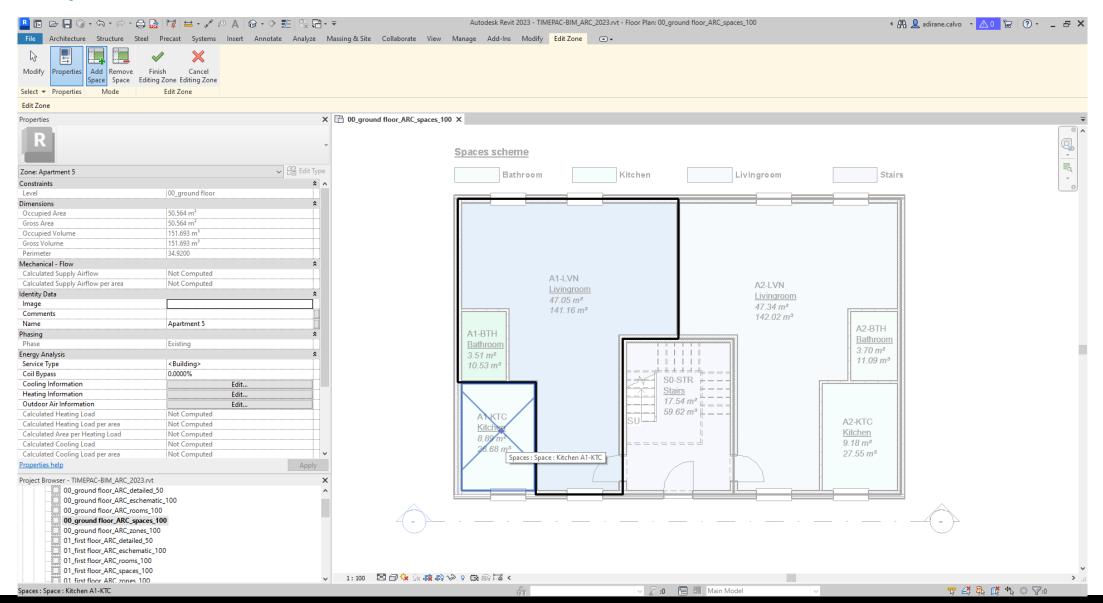

## **Analytical: General recommendations – Spaces and Zones**

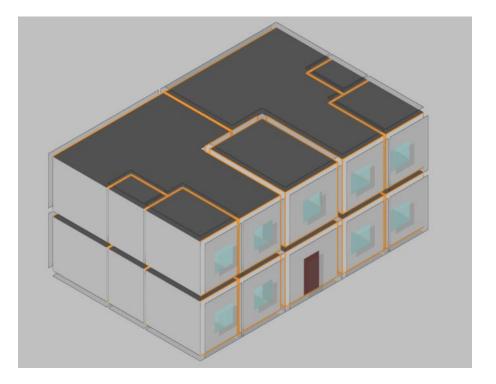

### Why?

Spaces and zones in the BIM model define the thermal characteristics of the areas within the building.

Analytical models encompass spaces, zones, surfaces, edges, junctions, and all existing relationships between the elements.

EPC software engines require analytical models to simulate.

## **Guidelines: Analytical model**

#### TIMEPAC Guidelines for the generation of EPCs from BIM models

#### LIST OF CONTENTS

| 1 | INTRODU                                                             | CTION TO | D THE GUIDELINES                                                                                                | 6    |  |  |
|---|---------------------------------------------------------------------|----------|----------------------------------------------------------------------------------------------------|------|--|--|
|   | 1.1                                                                 | The BI   | M-to-EPC guidelines                                                                                             | 6    |  |  |
|   |                                                                     | 1.1.1    | Purpose                                                                                                    |      |  |  |
|   |                                                                     | 1.1.2    | Scope                                                                                                    | 6    |  |  |
|   |                                                                     | 1.1.3    | Audience                                                                                                    | 6    |  |  |
|   |                                                                     | 1.1.4    | Scenarios considered                                                                                            |      |  |  |
|   |                                                                     | 1.1.5    | Project phases involved                                                                                         |      |  |  |
|   |                                                                     | 1.1.6    | Building types                                                                                                  |      |  |  |
|   |                                                                     |          |                                                                                                    |      |  |  |
|   | 1.2                                                                 | Docun    | nent structure                                                                                                  | 7    |  |  |
|   | 1.3                                                                 | Key co   | ncepts                                                                                                    |      |  |  |
|   |                                                                     | 1.3.1    | Energy Performance Certificates                                                                                 |      |  |  |
|   |                                                                     | 1.3.2    | Building Information Modelling (BIM)                                                                            | 9    |  |  |
|   |                                                                     | 1.3.3    | Information exchange                                                                                            | 10   |  |  |
|   |                                                                     | 1.3.4    | Industry Foundation Classes                                                                                     | 10   |  |  |
| 2 | BIM DATA                                                            | A FOR EP | C ASSESSMENT                                                                                                    |      |  |  |
|   | 2.1                                                                 | Freque   | ently answered guestions                                                                                        | 12   |  |  |
|   | 2.1                                                                 | 2.1.1    | What are the benefits of an EPC assessment from BIM data?                                                       |      |  |  |
|   |                                                                     | 2.1.1    | What software solutions are on the market?                                                                      | 1.00 |  |  |
|   |                                                                     | 2.1.2    |                                                                                                    |      |  |  |
|   |                                                                     | 2.1.3    | what software should I user                                                                                     |      |  |  |
|   | 2.2 Architectural modelling                                         |          |                                                                                                    |      |  |  |
|   |                                                                     | 2.2.1    | Elements of the architectural model                                                                             | 15   |  |  |
|   |                                                                     | 2.2.2    | General recommendations                                                                                         | 15   |  |  |
|   |                                                                     | 2.2.3    | Model location                                                                                                  | 15   |  |  |
|   |                                                                     | 2.2.4    | Model orientation                                                                                               |      |  |  |
|   |                                                                     | 2.2.5    | Model division in levels                                                                                        | 17   |  |  |
|   |                                                                     | 2.2.6    | Building element modelling                                                                                      |      |  |  |
|   |                                                                     | 2.2.7    | Multi-lavered elements modelling                                                                                |      |  |  |
|   |                                                                     | 2.2.8    | The minimum requirements for the information exchange                                                           | 21   |  |  |
|   | 2.3                                                                 | Analyt   | tical spaces modelling                                                                                          |      |  |  |
|   |                                                                     | 2.3.1    | What is an analytical model?                                                                                    | 29   |  |  |
|   |                                                                     | 2.3.2    | How to create an analytical model for EPC purposes?                                                             | 29   |  |  |
|   |                                                                     | 2.3.3    | tribt die the manned an enterna for the mornanen evenanBermin                                                   |      |  |  |
|   | 2.4                                                                 | MEP n    | nodelling                                                                                                    |      |  |  |
|   |                                                                     |          | What is a MEP model?                                                                                            |      |  |  |
|   |                                                                     |          | What are the minimum requirements for the information exchange?                                                 |      |  |  |
| 3 | INFORMA                                                             | TION EX  | CHANGE FOR EPC ASSESSMENT                                                                                       | 40   |  |  |
|   | 3.1 How to exchange BIM data between BIM software and EPC software? |          |                                                                                                    |      |  |  |
|   | 5.1                                                                 |          | What are the benefits of using open formats?                                                                    |      |  |  |
|   |                                                                     | -        | a serie a serie a serie a serie a serie a serie a serie a serie a serie a serie a serie a serie a serie a serie | 1    |  |  |

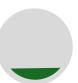

### What is the analytical model?

Simplified digital representation of a building and its physical and functional characteristics.

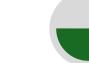

### **General recommendations**

- Spaces
- Thermal Zones

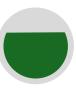

### **Minimum required elements**

What are and how to model the analytical minimum required elements for energy purposes: **Geometry + Information + Detailed modelling** 

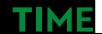

#### and tools for holistic energy renovation of buildings

## **Analytical: Minimum required elements – Spaces definition**

| Select  Properties Clipboard Modify   Place Space Upper Lip | Geometry         Controls         Modify           imit:         00_ground ∨         Offset:         3.4000         tm, Horizon | View     Measure     Create     Spaces     Tag       Intal      Leader     Space:     New                                                                                                    |            |
|-------------------------------------------------------------|----------------------------------------------------------------------------------------------------|----------------------------------------------------------------------------------------------------|------------|
| Properties                                                  |                                                                                                    | X [1] 00_ground floor_ARC_spaces_100 X                                                                                                    |            |
| Etiqueta de espacio                                         |                                                                                                    | •                                                                                                    |            |
|                                                             |                                                                                                    | Spaces scheme                                                                                                    |            |
| New Spaces                                                  | V 🗄 Edit Typ                                                                                                    | e Bathroom Kitchen Livingroom Stairs                                                                                                    |            |
| Constraints                                                 |                                                                                                    |                                                                                                    |            |
| Level                                                       | 00_ground floor                                                                                                    |                                                                                                    |            |
| Upper Limit                                                 | 00_ground floor                                                                                                    |                                                                                                    |            |
| Limit Offset                                                | 3.4000                                                                                                    |                                                                                                    |            |
| Base Offset                                                 | 0.0000                                                                                                    |                                                                                                    |            |
| Electrical - Lighting                                       |                                                                                                    |                                                                                                    |            |
| Electrical - Loads                                          |                                                                                                    |                                                                                                    |            |
| Dimensions                                                  | Net Feelend                                                                                                    |                                                                                                    |            |
| Area<br>Perimeter                                           | Not Enclosed Not Enclosed                                                                                                    |                                                                                                    |            |
| Unbounded Height                                            | 3.4000                                                                                                    |                                                                                                    |            |
| Volume                                                      | Not Enclosed                                                                                                    | - <u>Space</u> <u>Livingroom</u> A2-UN<br>Not Space                                                                                                    |            |
| Computation Height                                          | 0.0000                                                                                                    | pror EUCrosed 47.05 m                                                                                                    |            |
| Mechanical - Flow                                           |                                                                                                    | No Click to place space 141.16 m <sup>3</sup> 142.02 m <sup>3</sup>                                                                                                    |            |
| Identity Data                                               |                                                                                                    |                                                                                                    |            |
| Number                                                      |                                                                                                    | A -DITY                                                                                                    |            |
| Name                                                        | Space                                                                                                    |                                                                                                    |            |
| Room Number                                                 | Unoccupied                                                                                                    |                                                                                                    |            |
| Room Name                                                   | Unoccupied                                                                                                    | - 10.53 m <sup>3</sup>                                                                                                    |            |
| Image<br>Comments                                           |                                                                                                    |                                                                                                    |            |
| Phasing                                                     |                                                                                                    |                                                                                                    |            |
| Phase                                                       | Existing                                                                                                    | $17.54 \text{ m}^{-1}$                                                                                                    |            |
| Energy Analysis                                             | 13                                                                                                    | $3$ AT KTC $59.62 m^3 = 1$                                                                                                    |            |
| IFC Parameters                                              |                                                                                                    | Ackic Ackic |            |
| Export to IFC                                               | Ву Туре                                                                                                    |                                                                                                    |            |
| Export to IFC As                                            |                                                                                                    |                                                                                                    |            |
| IFC Predefined Type                                         |                                                                                                    | 20.00 m <sup>-</sup>                                                                                                    |            |
| IfcGUID                                                     | 0biFUTfwXEnO0uALAr9_CZ                                                                                                    |                                                                                                    |            |
|                                                             |                                                                                                    |                                                                                                    |            |
|                                                             |                                                                                                    |                                                                                                    |            |
|                                                             |                                                                                                    |                                                                                                    | ^          |
|                                                             |                                                                                                    |                                                                                                    | $\wedge$   |
| Properties help                                             | Apply                                                                                                    |                                                                                                    | 4 - >>     |
| Project Browser - TIMEPAC-BIM_ARC                           |                                                                                                    |                                                                                                    | $\bigcirc$ |
| 00_ground floor_ARC                                         |                                                                                                    |                                                                                                    |            |
| 00_ground floor_ARC                                         |                                                                                                    |                                                                                                    |            |
| 00_ground floor_ARC                                         |                                                                                                    |                                                                                                    |            |
| I UU around floor AKC                                       |                                                                                                    | ↓ 1:100 図 回 🏡 () 👘 () 🐼 0 () 前 () 目前 () = () = () = () = () = () = () = ()                                                                                                    |            |

## Analytical: Minimum required elements - Spaces definition

#### TIMEPAC Guidelines for the generation of EPCs from BIM models

#### 2.3.3 What are the minimum requirements for the information exchange?

As mentioned in the previous chapter, the main elements for the generation of an analytical model are spaces and their grouping into zones, building elements information, and relationships among them.

Spaces and zones are used to define and organize areas and volumes within a building model and are a key component for energy simulation and EPC. Since the architectural chapter already focused on the building elements and their information, this chapter will focus on the analytical space modelling.

By defining and including spaces and zones, the simulation software can easily create the analytical model as input to the simulation engine to estimate the energy demand and energy consumption of each space and zone within the building. This information is then used to calculate the energy efficiency of the building and generate the EPC rating.

There are minimum requirements that analytical spaces models should complain with. Requirements may vary with respect to different software and the workflow that is employed, but there are general concepts and proprieties that define an analytical model.

#### Minimum required properties of the Spaces

- Reference and space type
- Constraints such as the space level, size, shape, and orientation
- · Dimensions: surfaces, perimeter (edges, linear thermal bridges), area, volume
- External/internal characteristics
- · Loads and thermal inertias
- Occupancy, activity level, illumination

#### General recommendations to ensure the adequate modelling of the spaces are:

- Define the space using the correct constraints, to model it with respect to its real shape and limits.
- Nominate spaces properly, so that they can be correctly identified in order to associate them with the correct function and EPC parameters.
- Classifying the spaces as external or internal, depending on their location in the building.
- The edges between the different surface of the spaces, must be correctly defined. To ensure that, the modeller should identify them and guarantee that they are correctly generated and there is not deviations caused during their creation. Edges and intersections between different construction elements, especially if they are not correctly isolated, can generate thermal bridges, which can significantly affect the EPC calculation results.
- Associate the real function or activity that will take place within a particular space. This information
  is important in determining the energy demand and consumption of the corresponding space
- Attribute the correct internal inputs on energy consumption from equipment within the space. For example, electronic equipment or domestic devices.
- · Define space utilisation profiles, based on occupancy, activity level, lighting etc.

Annex II. The analytical model contains Table 2.1.1. which outlines all the minimum parameters and their recommendations for ensuring compliance during the modelling of spaces using REVIT software.

Annex II. The analytical model contains Table 2.2.1. which provides the minimum parameters and recommendations necessary for ensuring compliance during the modelling of spaces using CYPE software (including CYPE Architecture, Open BIM Analytical Model, and CYPE IFC Builder).

36

### Why?

EPC software reads spaces to define the analytical model conditioned volumes to feed the simulation engine.

Ensuring adequate thermal loads and heat exchange calculations through partitions and between spaces: avoid deviations in the calculation or errors within the software.

## **Guidelines: Mechanical, electrical and plumbing model**

1

TIMEPAC Guidelines for the generation of EPCs from BIM models

#### LIST OF CONTENTS

| 1 | INTRODUCTION TO THE GUIDELINES |         |                                                                 |    |  |  |
|---|--------------------------------|---------|-----------------------------------------------------------------|----|--|--|
|   | 1.1                            | The BI  | M-to-EPC guidelines                                             | 6  |  |  |
|   |                                | 1.1.1   | Purpose                                                         | 6  |  |  |
|   |                                | 1.1.2   | Scope                                                           | 6  |  |  |
|   |                                | 1.1.3   | Audience                                                        | 6  |  |  |
|   |                                | 1.1.4   | Scenarios considered                                            | 6  |  |  |
|   |                                | 1.1.5   | Project phases involved                                         | 7  |  |  |
|   |                                | 1.1.6   | Building types                                                  | 7  |  |  |
|   | 1.2                            | Docum   | nent structure                                                  | 7  |  |  |
|   | 1.3                            | Key co  | ncepts                                                          |    |  |  |
|   |                                | 1.3.1   | Energy Performance Certificates                                 | 8  |  |  |
|   |                                | 1.3.2   | Building Information Modelling (BIM)                            | 9  |  |  |
|   |                                | 1.3.3   | Information exchange                                            | 10 |  |  |
|   |                                | 1.3.4   | Industry Foundation Classes                                     | 10 |  |  |
|   | BIM DATA                       | FOR EP  | C ASSESSMENT                                                    | 13 |  |  |
|   | 2.1                            | Freque  | ently answered questions                                        | 13 |  |  |
|   |                                | 2.1.1   | What are the benefits of an EPC assessment from BIM data?       | 13 |  |  |
|   |                                | 2.1.2   | What software solutions are on the market?                      | 14 |  |  |
|   |                                | 2.1.3   | What software should I use?                                     | 14 |  |  |
|   | 2.2                            | Archite | ectural modelling                                               | 15 |  |  |
|   |                                | 2.2.1   | Elements of the architectural model                             | 15 |  |  |
|   |                                | 2.2.2   | General recommendations                                         | 15 |  |  |
|   |                                | 2.2.3   | Model location                                                  | 15 |  |  |
|   |                                | 2.2.4   | Model orientation                                               | 17 |  |  |
|   |                                | 2.2.5   | Model division in levels                                        | 17 |  |  |
|   |                                | 2.2.6   | Building element modelling                                      | 18 |  |  |
|   |                                | 2.2.7   | Multi-layered elements modelling                                | 21 |  |  |
|   |                                | 2.2.8   | The minimum requirements for the information exchange           | 21 |  |  |
|   | 2.3                            | Analyt  | ical spaces modelling                                           | 29 |  |  |
|   |                                | 2.3.1   | What is an analytical model?                                    | 29 |  |  |
|   |                                | 2.3.2   | How to create an analytical model for EPC purposes?             | 29 |  |  |
|   |                                | 2.3.3   | What are the minimum requirements for the information exchange? | 34 |  |  |
|   | 2.4                            | MEP m   | nodelling                                                       | 38 |  |  |
|   |                                | 2.4.1   | What is a MEP model?                                            | 38 |  |  |
|   |                                | 2.4.2   | What are the minimum requirements for the information exchange? | 39 |  |  |
|   | -INFORMA                       | TION EX | CHANGE FOR EPC ASSESSMENT                                       |    |  |  |
|   | 3.1                            | How to  | o exchange BIM data between BIM software and EPC software?      | 40 |  |  |
|   |                                | 3.1.1   | What are the benefits of using open formats?                    | 40 |  |  |

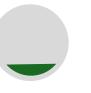

### What is the MEP model?

Building Information Model that includes the Mechanical, Electrical, and Plumbing (MEP) systems of a building.

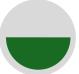

### Minimum required elements

How to model the MEP model for energy purposes: **N/A** 

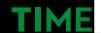

## **Guidelines: Mechanical, electrical and plumbing model**

#### TIMEPAC Guidelines for the generation of EPCs from BIM models

#### 2.4 MEP modelling

#### 2.4.1 What is a MEP model?

A BIM MEP model is a Building Information Model that includes the Mechanical, Electrical, and Plumbing (MEP) systems of a building. BIM MEP models are digital representations of the MEP systems that allow for collaborative design, construction, and operation of a building.

The mechanical systems can include HVAC (heating, ventilation, and air conditioning), elevators, and escalators, while the electrical systems can include lighting, power distribution, and fire protection. The plumbing systems can include water supply, drainage, and waste management.

BIM MEP models are created by using specialized software that allows architects, engineers, and contractors to work collaboratively in a virtual environment. The models can be used for clash detection, energy analysis, and simulation, which can help to improve the efficiency and sustainability of a building. Additionally, BIM MEP models can be used for facility management and maintenance after construction is complete.

#### What are the MEP elements?

A MEP (Mechanical Electrical Plumbing) element is a BIM object that represent an installation system element and has one or more connectors to link with the corresponding system(s). This means that these connectors will be used to create from them the facility networks.

The elements of the installation systems can be any HVAC, mechanical, plumbing, electrical or lighting system, such as, ventilation equipment, boilers, air conditioning systems... . On the other hand, the connectors can be electrical, ducts, pipes, cable trays, conducts...

- · HVAC (Heating, Ventilating and Air Conditioning): The model of the ducts and terminal units of a heating, ventilation and air conditioning installation.
- · Mechanical: The model of the mechanical installation system with its equipment and connections. For example, a fan-coil.
- Plumbing and pipes: The model of the water systems, with their respective elbows and fittings.
- Electricity: the model of the electrical installation of a building.

As happen with the construction elements, the MEP elements must be associated with their corresponding families depending on the software used. Besides, they must be modelled as installation system objects that each software is capable of interpretate.

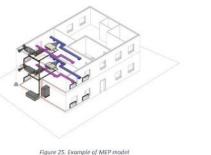

### Why?

Currently, EPC software does not read MEP elements.

Various EPC software programs require different definitions of MFP elements.

Provide information that assists the EPC developer.

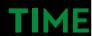

40

## **Information exchange for EPC assessment**

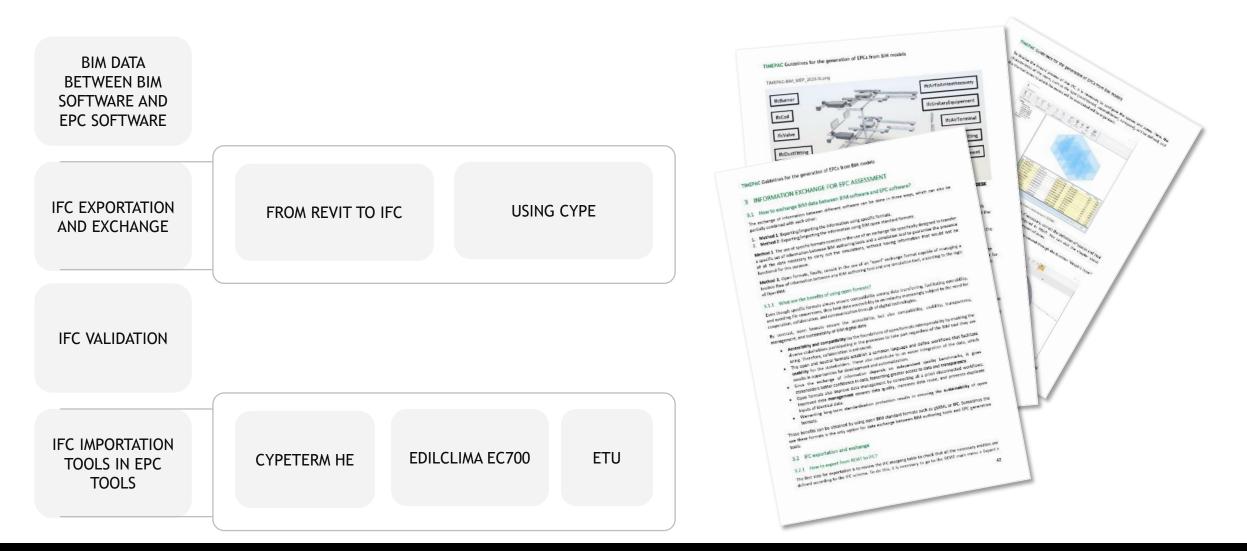

## **Information exchange for EPC assessment – Exportation example**

| xport IFC                         |                                      | ×             |
|-----------------------------------|--------------------------------------|---------------|
| File name:                        | D:\User\Documents\TIMEPAC.ifc        | Browse        |
| Current selected setup:           | IFC4 Reference View [Architecture] * | Modify setup  |
| IFC Version:                      | IFC4 Reference View                  |               |
| Coordinate Base                   | Shared Coordinates                   |               |
| Project Site                      |                                      |               |
| Projects to export:               |                                      |               |
| ✓ Project1                        |                                      |               |
| . 23.2.3.0                        |                                      |               |
| How do I specify an export setup? |                                      | Export Cancel |

| <in-session setup=""></in-session>                                                                                                    | General | Additional Content                                                                                                    | Property Sets                                                                                                    | Level of Detail                                   | Advanced | Geographic Reference | :e |
|----------------------------------------------------------------------------------------------------|---------|----------------------------------------------------------------------------------------------------|----------------------------------------------------------------------------------------------------|---------------------------------------------------|----------|----------------------|----|
| <ifc 2.0="" 2x3="" coordination="" setup="" view=""><br/><ifc 2x3="" coordination="" setup="" view=""><br/><ifc 2010="" 2x3="" bim="" concept="" design="" gsa="" setup<br=""><ifc 2x3="" basic="" fm="" handover="" setup="" view=""><br/><ifc 2x2="" coordination="" setup="" view=""><br/><ifc2x3 2.4="" cobie="" deliverable="" design="" set<br="" view=""><ifc4 [architecture]="" reference="" setup="" view=""><br/><ifc4 [structural]="" reference="" setup="" view=""><br/><ifc4 [buildingservice]="" reference="" setup<br="" view=""><ifc4 [unofficial]="" design="" setup="" transfer="" view=""><br/><ifc4x3 [experimental]="" setup=""></ifc4x3></ifc4></ifc4></ifc4></ifc4></ifc2x3></ifc></ifc></ifc></ifc></ifc> | Allo    | ort parts as building e<br>w use of mixed "Solid<br>active view when creat<br>family and type name<br>2D room boundaries<br>ude IFCSite elevation i<br>e the IFC GUID in an<br>ort bounding box<br>ort bounding box<br>or tssellated Geometr<br>Type name only for If<br>visible Revit name as | Model" represe<br>ting geometry<br>for reference<br>for room volum<br>n the site local<br>element parame<br>y as Triangulatio<br>CType name | ne<br>placement origir<br>eter after export<br>on | 1        |                      |    |

## **Information exchange for EPC assessment – Exportation example**

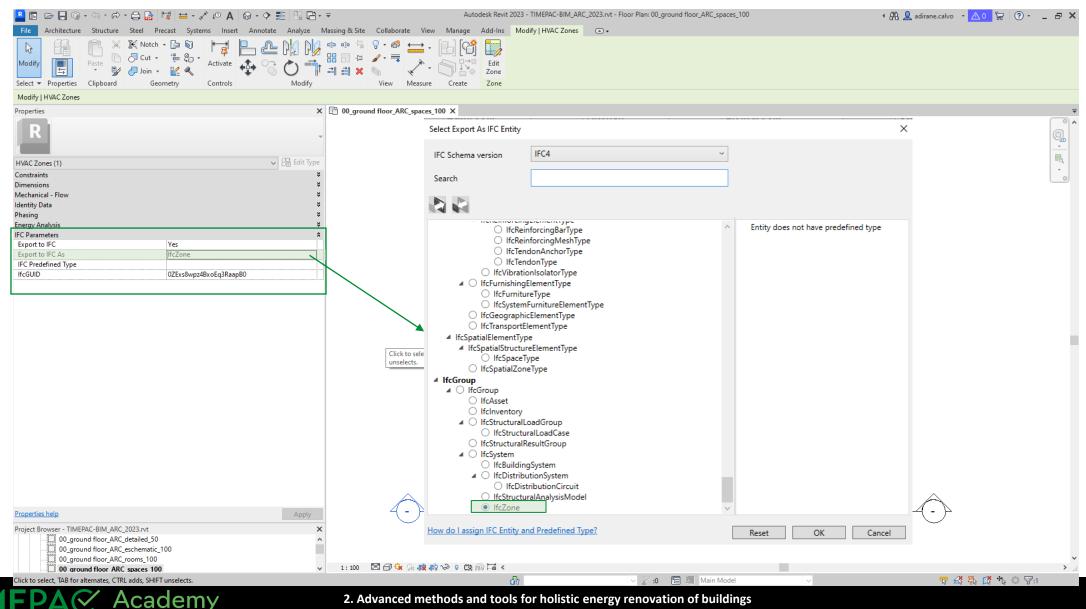

## **Information exchange for EPC assessment – Importation**

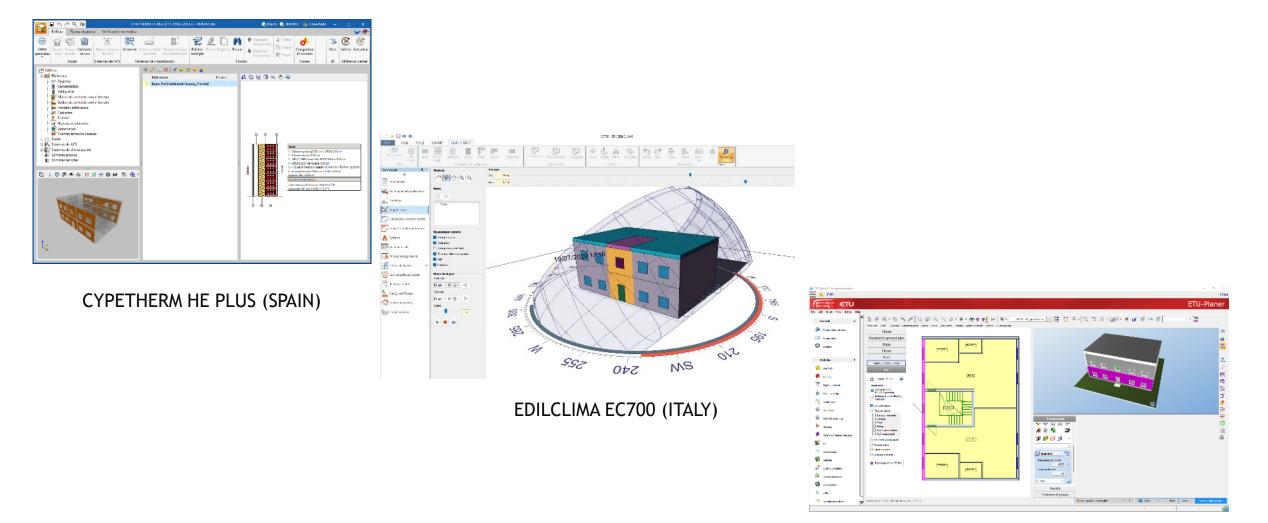

ETU (AUSTRIA)

## **Guidelines: In depth study**

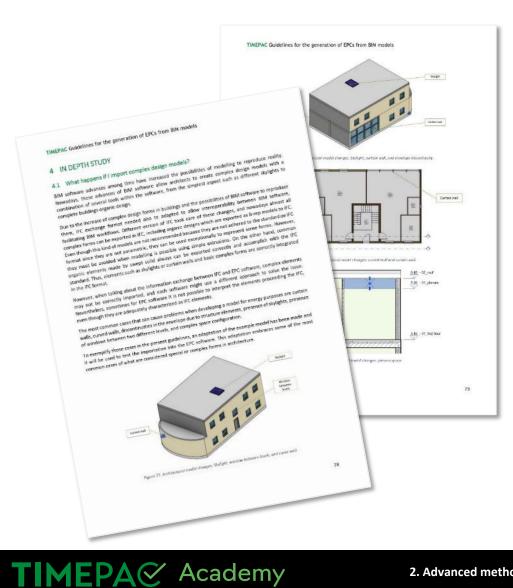

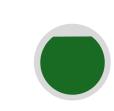

# What happens if I import complex design models?

Common cases of *complex* designs that cannot be correctly imported or converted.

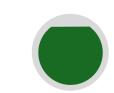

# IFC importation of the complex design models

- CYPE IFC BUILDER
- EDILCLIMA EC 700
- ETU-SOFTWARE

#### 2. Advanced methods and tools for holistic energy renovation of buildings

## **Guidelines: In depth study - example**

|                        | Imported | Converted | Solutions                                                                                                    |
|------------------------|----------|-----------|----------------------------------------------------------------------------------------------------|
| Architectural model    |          |           |                                                                                                    |
| Curved wall            | ~        | ×         | <ul> <li>model the curved wall as segments<br/>in Revit and export the IFC file</li> <li>model the curved wall as segments<br/>directly in IFC Builder</li> <li>model the curved wall as segments<br/>in CYPE Architecture</li> </ul> |
| Curtain wall           | ×        | ×         | <ul> <li>model the curtain wall as windows<br/>in Revit and export the IFC file</li> <li>model the curtain wall as windows<br/>directly in IFC Builder</li> <li>model the curtain wall in CYPE<br/>Architecture</li> </ul>            |
| Skylight window        |          |           |                                                                                                    |
| Windows between levels | ~        | ×         | <ul> <li>move the window to the upper or<br/>lower level</li> <li>divide the window into two<br/>corresponding windows for each<br/>level</li> </ul>                                                                                  |
| Discontinuity (column) | ~        | ×         | <ul> <li>the column can be modelled as a<br/>thermal bridge in Open BIM<br/>Analytical Model</li> </ul>                                                                                                    |

|                         | Imported | Converted | Solutions                                                                                      |
|-------------------------|----------|-----------|------------------------------------------------------------------------------------------------|
| Analytical model        |          |           |                                                                                                |
| Plenum space            | ×        | ×         | <ul> <li>use Open BIM Analytical Model<br/>to model the plenum space</li> </ul>                |
| Virtual space partition | ×        | ×         | <ul> <li>use Open BIM Analytical Model<br/>to model the virtual space<br/>partition</li> </ul> |

## **Guidelines: In depth study - example**

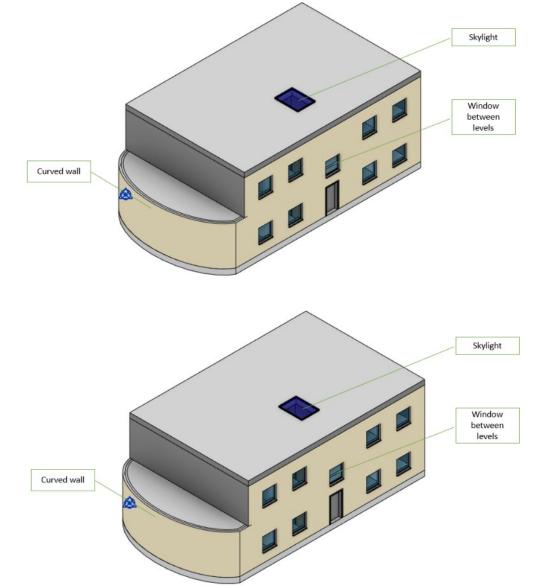

TIMEPA Academy

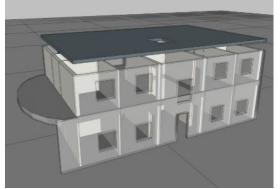

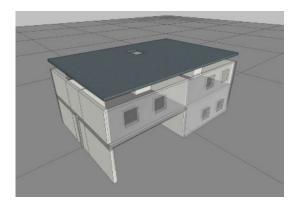

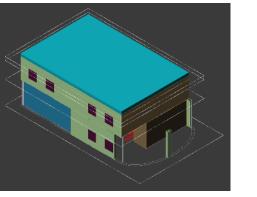

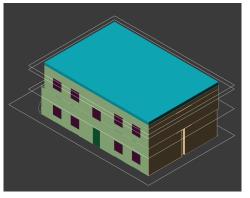

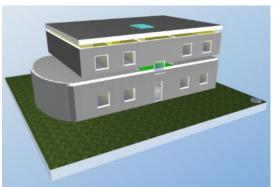

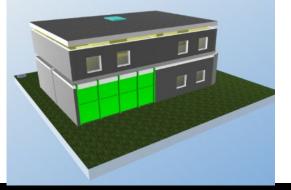

2. Advanced methods and tools for holistic energy renovation of buildings

## **Application cases**

**TIMEPA** Academy

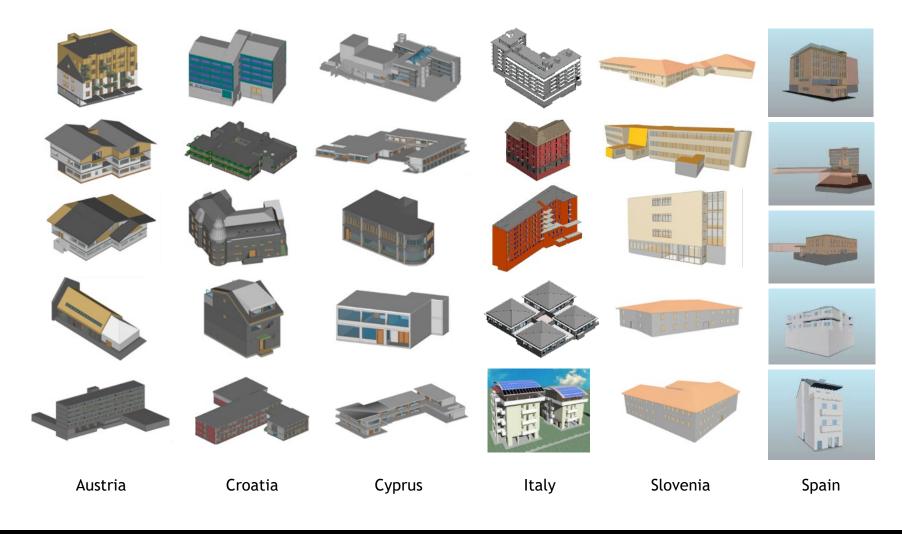

### Cases

- 30 buildings in 6 countries
- BIM from scratch
- BIM model validation

Uses:

- Residential
- Tertiary

Input data: • Floor plans

• EPCs

• BIMs

Time: - BIM: ~ 8 hours - No BIM: ~ 12 hours

## **Reliability assessment**

TIMEPA Academy

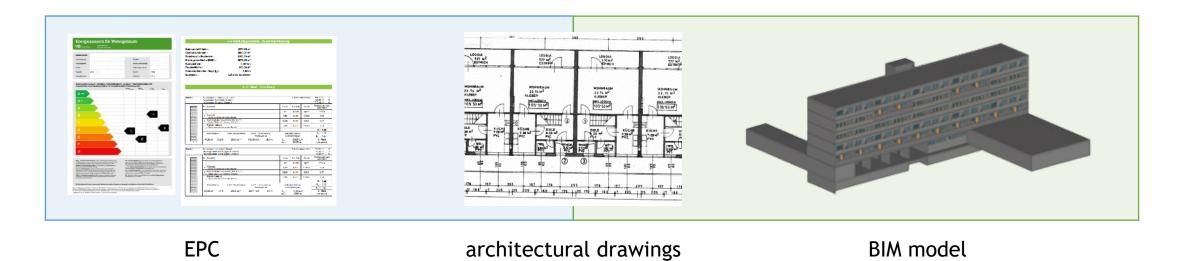

2. Advanced methods and tools for holistic energy renovation of buildings

## **Reliability assessment**

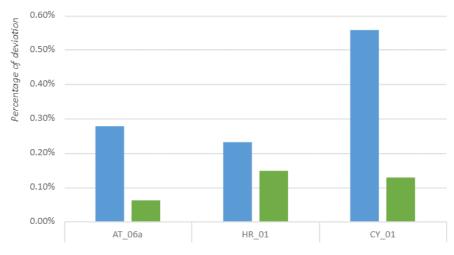

**Building surface** 

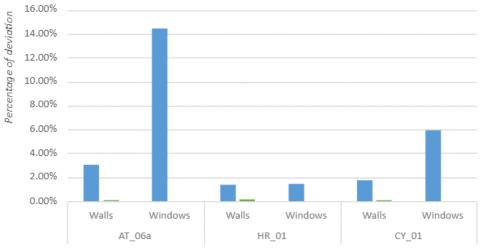

Building elements surface

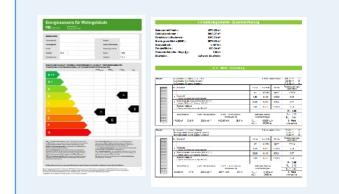

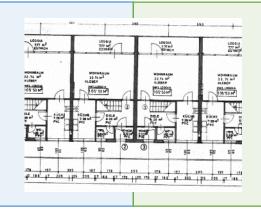

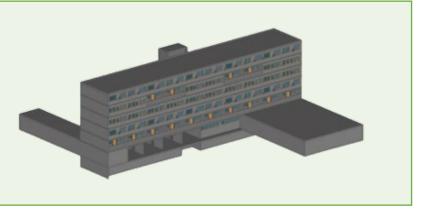

EPC

TIMEPA Academy

### architectural drawings

### **BIM model**

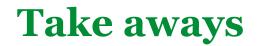

We have proposed guidelines for the generation of EPCs from BIM with a focus on open interoperability.

Using BIM models to generate EPC improves the quality of the input data for EPC generation.

Data interoperability is the key challenge, requires the collaboration of multiple stakeholders.

Building a BIM solely for EPC might seem like a short-term solution  $\rightarrow$  BIM created now becomes an asset for future renovations.

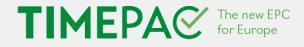

# If you would like more information, please visit www.timepac.eu or contact us at

# alvaro.sicilia@salle.url.edu adirane.calvo@salle.url.edu

Thanks for your attention!

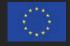

Follow us on Twitter and LinkedIn: @timepac